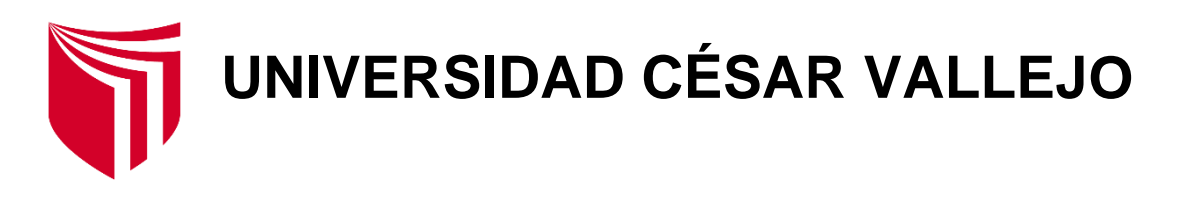

# **FACULTAD DE INGENIERÍA**

# **ESCUELA PROFESIONAL DE INGENIERÍA INDUSTRIAL**

Metodología PHVA para la gestión documental del área de Recursos Humanos del Gobierno Regional del Callao, 2018

# **TRABAJO DE INVESTIGACIÓN PARA OBTENER EL GRADO ACADÉMICO BACHILLER EN INGENIERÍA INDUSTRIAL**

# **AUTORES:**

Beteta Morales Jean Pierr Franco ORCID:( 0000-0001-8464-2518)

Guillen Martinez Karina Steffany ORCID :( 0000-0003-3803-5455)

# **ASESOR:**

Mg. Osmar Raúl Morales Chalco ORDIC:(0000-0002-5850-4899)

# **LINEA DE INVESTIGACION:**

Gestión empresarial y productiva

**CALLAO – PERÚ 2018**

## **DEDICATORIA**

A mis familiares por darme el apoyado correspondiente y la motivación en todo el tiempo del presente trabajo. Así mismo a Dios por darme la oportunidad de conocer magnificas personas.

# **DEDICATORIA**

A mis padres, abuelitos y seres queridos porque siempre estuvieron a mi lado apoyándome dándome ánimos para seguir en mi carrera profesional., así mismo a mis profesores por el asesoramiento y guía en la elaboración del trabajo

# **AGRADECIMIENTO**

Agradecemos a nuestros familiares en general por habernos apoyado en nuestros estudios, así como también en cada exposición y la motivación que nos brindaron cada día.

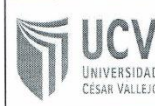

El jurado encargado de evaluar el proyecto de investigación presentado por los estudiantes BETETA MORALES JEAN PIERR FRANCO y GUILLEN MARTINEZ KARINA STEFFANY, cuyo título es "METODOLOGÍA PHVA PARA LA GESTIÓN DOCUMENTAL DEL ÁREA DE RECURSOS HUMANOS DEL GOBIERNO REGIONAL DEL CALLAO, 2018".

Reunidos en la fecha, escucharon la sustentación y la resolución de preguntas por BETETA MORALES JEAN PIERR FRANCO y GUILLEN MARTINEZ KARINA STEFFANY, otorgándole el calificativo de: 15 (número) QUINCE (letras).

Callao, 6/24/2019

PRESIDENTE

MG. AUGUSTO FERNANDO HERMOZA CALDAS

**SECRETARIO** MG. GUILLERMO GILBERTO LINARES SANCHEZ

VOCAL MG. MORALES CHALCO, OSMART RAUL

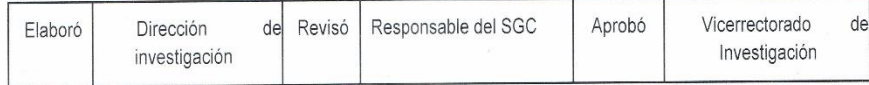

#### **DECLARACIÓN DE AUTENTICIDAD**

Yo Guillén Martínez, Karina Steffany con DNI Nº 70939159, a efecto de cumplir con las disposiciones vigentes consideradas en el Reglamento de Grados y Títulos de la Universidad César Vallejo, Facultad de Ingeniería, Escuela de Ingeniería Industrial.

Declaro la autenticidad de mi estudio de investigación denominado "METODOLOGÍA PHVA PARA LA GESTIÓN DOCUMENTAL DEL ÁREA DE RECURSOS HUMANOS DEL GOBIERNO REGIONAL DEL CALLAO, 2018", para lo cual, me someto a las normas sobre elaboración de estudios de investigación al respecto. Así mismo, declaro que:

El trabajo de investigación es de mi autoría, se ha respetado las normas  $1)$ internacionales de citas y referencias de las fuentes que fueron consultadas para realizar la investigación en tal sentido, esta tesis no es plagio.

Los datos que se presentan son resultados reales, ya que los datos del estudio son  $2)$ datos reales de la empresa en investigación, de tal manera que los resultados servirán de aporte para otras investigaciones.

En tal sentido asumo la responsabilidad que corresponda ante cualquier falsedad, ocultamiento u omisión tanto de los documentos como de información aportada por lo cual me someto a lo dispuesto en las normas académicas de la Universidad César Vallejo.

Callao, 05 de Mayo del 2019

Guillén Martínez, Karina Steffany DNI N°70939159

#### DECLARACIÓN DE AUTENTICIDAD

Yo Beteta Morales, Jean Pierr Franco con DNI Nº 74737289, a efecto de cumplir con las disposiciones vigentes consideradas en el Reglamento de Grados y Títulos de la Universidad César Vallejo, Facultad de Ingeniería, Escuela de Ingeniería Industrial.

Declaro la autenticidad de mi estudio de investigación denominado "METODOLOGÍA PHVA PARA LA GESTIÓN DOCUMENTAL DEL ÁREA DE RECURSOS HUMANOS DEL GOBIERNO REGIONAL DEL CALLAO, 2018", para lo cual, me someto a las normas sobre elaboración de estudios de investigación al respecto. Así mismo, declaro que:

 $1)$ El trabajo de investigación es de mi autoría, se ha respetado las normas internacionales de citas y referencias de las fuentes que fueron consultadas para realizar la investigación en tal sentido, esta tesis no es plagio.

 $2)$ Los datos que se presentan son resultados reales, ya que los datos del estudio son datos reales de la empresa en investigación, de tal manera que los resultados servirán de aporte para otras investigaciones.

En tal sentido asumo la responsabilidad que corresponda ante cualquier falsedad, ocultamiento u omisión tanto de los documentos como de información aportada por lo cual me someto a lo dispuesto en las normas académicas de la Universidad César Vallejo.

Callao, 05 de Mayo del 2019

Beteta Morales, Jean Pierr Franco **DNI N°74737289** 

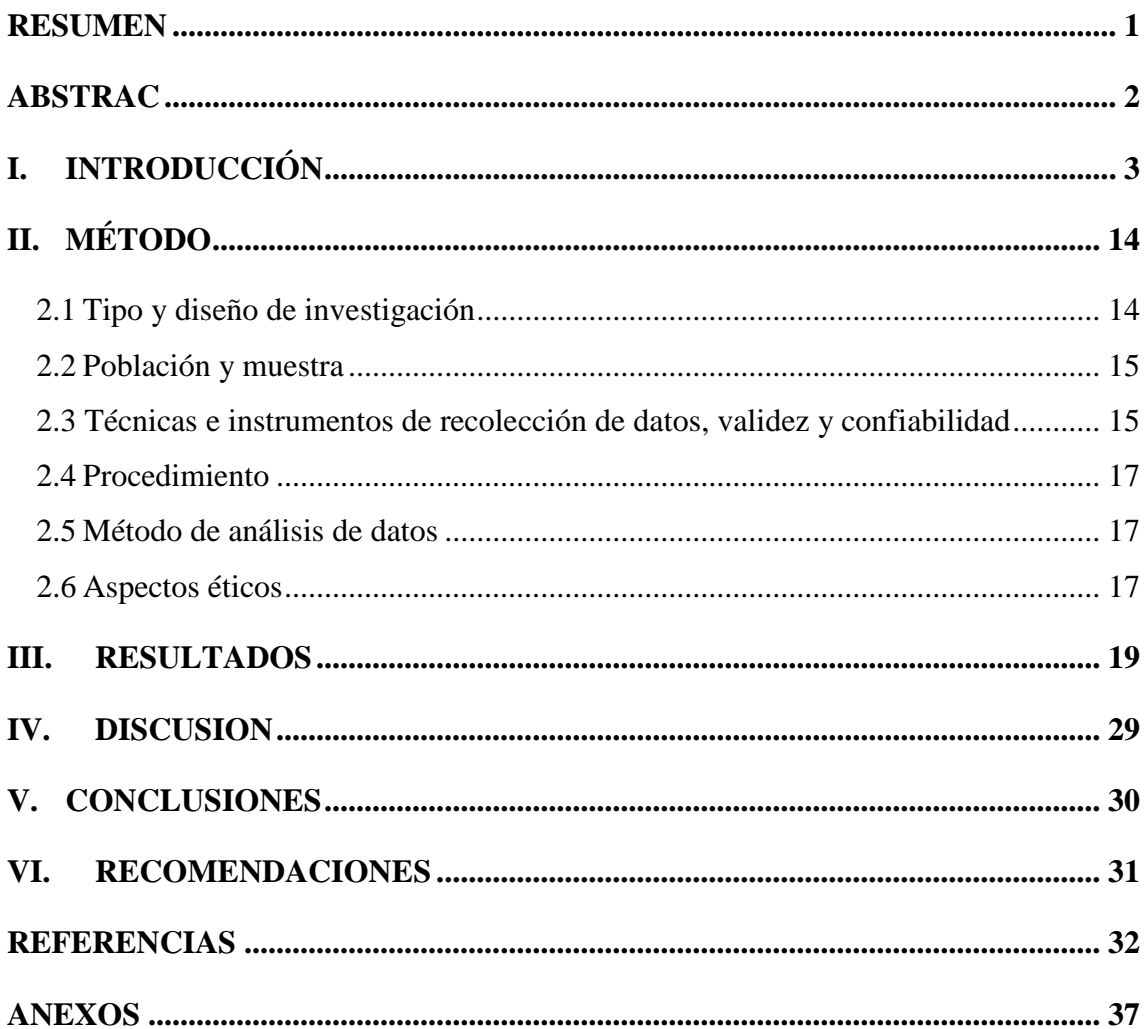

# **INDICE**

# **INDICE DE TABLAS**

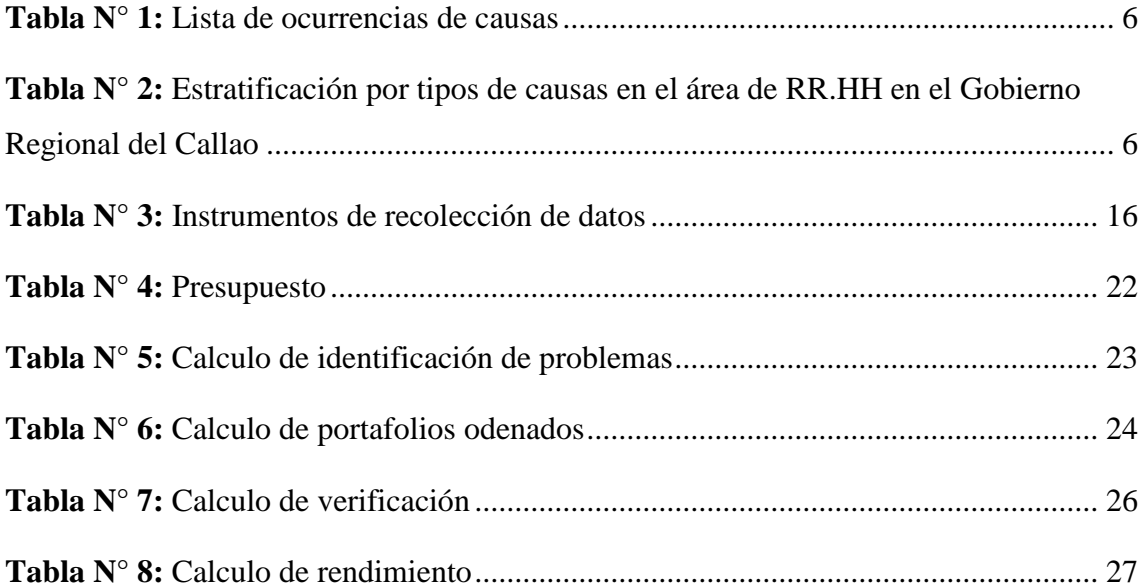

# **INDICE DE FIGURAS**

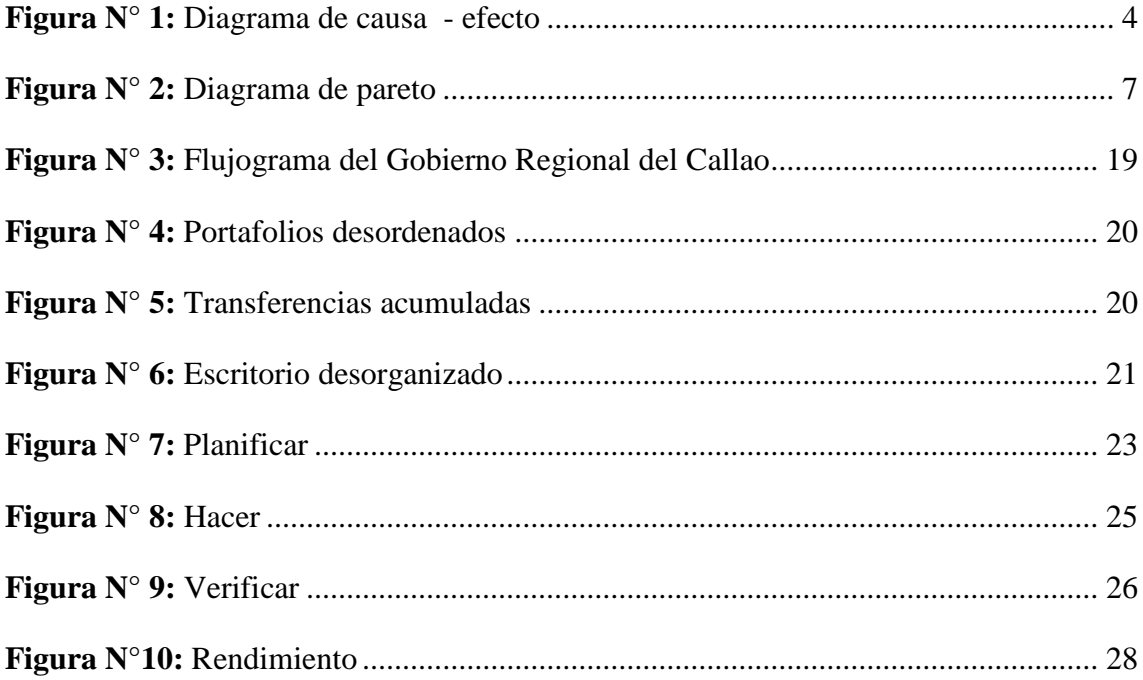

# **INDICE DE ANEXOS**

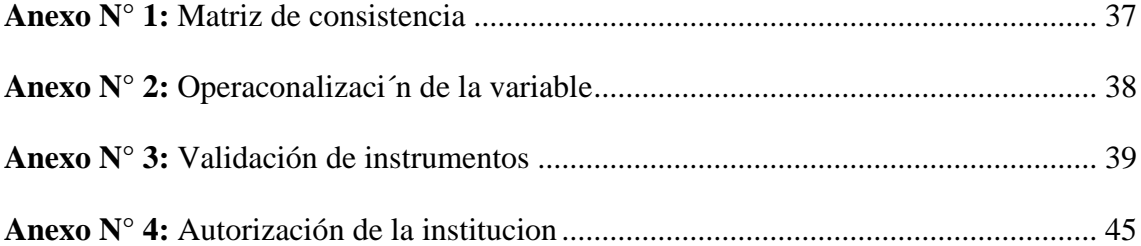

#### **RESUMEN**

<span id="page-10-0"></span>En la investigación presentada "Metodología PHVA para la gestión documental del área de recursos humanos del Gobierno Regional del Callao, 2018", fue desarrollado con el objetivo principal de describir las características de la metodología PHVA en la gestión administrativa de documentos en el área de recursos humanos del Gobierno Regional del Callao, 2018.

La metodología es de tipo aplicada/descriptiva, enfoque cuantitativo, diseño no experimental y alcance transversal; su población está conformada por 16 semanas que se analizó el área, sus dimensiones fueron planificar, hacer, verificar y actuar.

En resumen se empleó de fórmulas matemáticas para desarrollar la investigación de manera consistente.

Concluyendo que atreves de las semanas se fue identificando los problemas mediante la fórmula de la planificación dando un promedio de 58% en las semanas, las cuales estaban afectando en el área, por consiguiente, evaluamos la organización de los portafolios resultando un 63%, luego verificamos lo planificado con lo ejecutado dándonos un 81% y finalizando con el procedimiento de actuar con respecto al rendimiento donde nos resultó un 62%. Afirmando que la metodología del PHVA favoreció en la organización de los documentos.

**Palabra Clave:** PHVA, Rendimiento, Gestión. Metodología, Organización.

#### **ABSTRAC**

<span id="page-11-0"></span>In the research presented " PHVA methodology for documentary management of the Human Resources Area of the Callao Government, 2018", was developed with the main objective of Describing the characteristics of the PHVA methodology in the administrative management of documents in the human resources area of the Regional Government of Callao, 2018.

The methodology is of applied/descriptive type, quantitative approach, non-experimental design and cross-cutting scope; its population is made up of 16 weeks that the area was analyzed, its dimensions were planned, done, verified and acted upon.

Mathematical formulas were used to consistently develop research.

Concluding that dares of weeks was identified problems through the planning formula giving an average of 58% in the weeks, which were affecting in the area, therefore we evaluated the organization of the portfolios resulting 63%, then we checked the planned with what was executed giving us 81% and ending with the procedure of acting with respect to performance where we found 62%. Affirming that the PHVA methodology favored the organization of documents.

**Keywords:** PDCA, Performance, Management, Methodology, Organization.

# <span id="page-12-0"></span>**I. INTRODUCCIÓN**

A nivel mundial esta problemática es muy repetitiva en muchas empresas como en Reino Unido, en el cual se registran distintos desordenes en sus escritorios lo que produce que baje la productividad en sus trabajadores. La universidad de Princeton realizo unos estudios donde verifico que esta ocurrencia provoca desconcentración al elaborar sus actividades ya que su información no transmite de una manera eficaz hacia su cerebro; asimismo la universidad de Yale emitió que una parte de nuestra vista y la ínsula son los lugares donde provoca el dolor. En estados unidos en la universidad de Harvard opinan que la desorganización de documentos de las empresas dentro del país disminuye la eficiencia en sus empleados y aumenta la frustración.

En el Perú muchas veces este problema se observa de una manera continua, por lo que como consecuencia conlleva una desorganización en la empresa, las oficinas ordenadas son un aspecto para enfocar nuestras buenas actitudes y valores de cada persona, la problemática en el país es por los abundantes papeles en formas de pilas que se acumulan en los escritorios, de esta manera se denota su baja eficiencia en cada trabajador; así como también el no saber actuar ante una situación complicada laboral.

En el Gobierno regional del callao es una entidad dedicada a la administración pública, se dedica a las obras, educación, salud, turismo, entre otros, dando un crecimiento económico y organizado en la provincia constitucional del Callao con la misión de la organización y el acondicionamiento de la administración pública concordando con su jurisdicción exclusivas, en compartimiento y encargadas en el recuadro del régimen tanto nacional y sectorial para cooperar al crecimiento total, sostenible del territorio.

#### **Diagrama de causa efecto (Espina de pescado)**

El diagrama de Ishikawa es originado y creado por Kaoru Ishikawa, dado que es conocido como espina de Ishikawa, el nombre de este diagrama se creó por su estructura que forma un esqueleto de un pescado, es una herramienta elemental de la calidad, por medio de ellos podemos identificar las causas de los problemas, estas son divididas por categorías la cual es las 6M estas son: Mano de obra, maquinaria, método, medición, medio ambiente y materiales. (López, 2016, p.37)

Por consiguiente daré paso a colocar las causas del problema identificado.

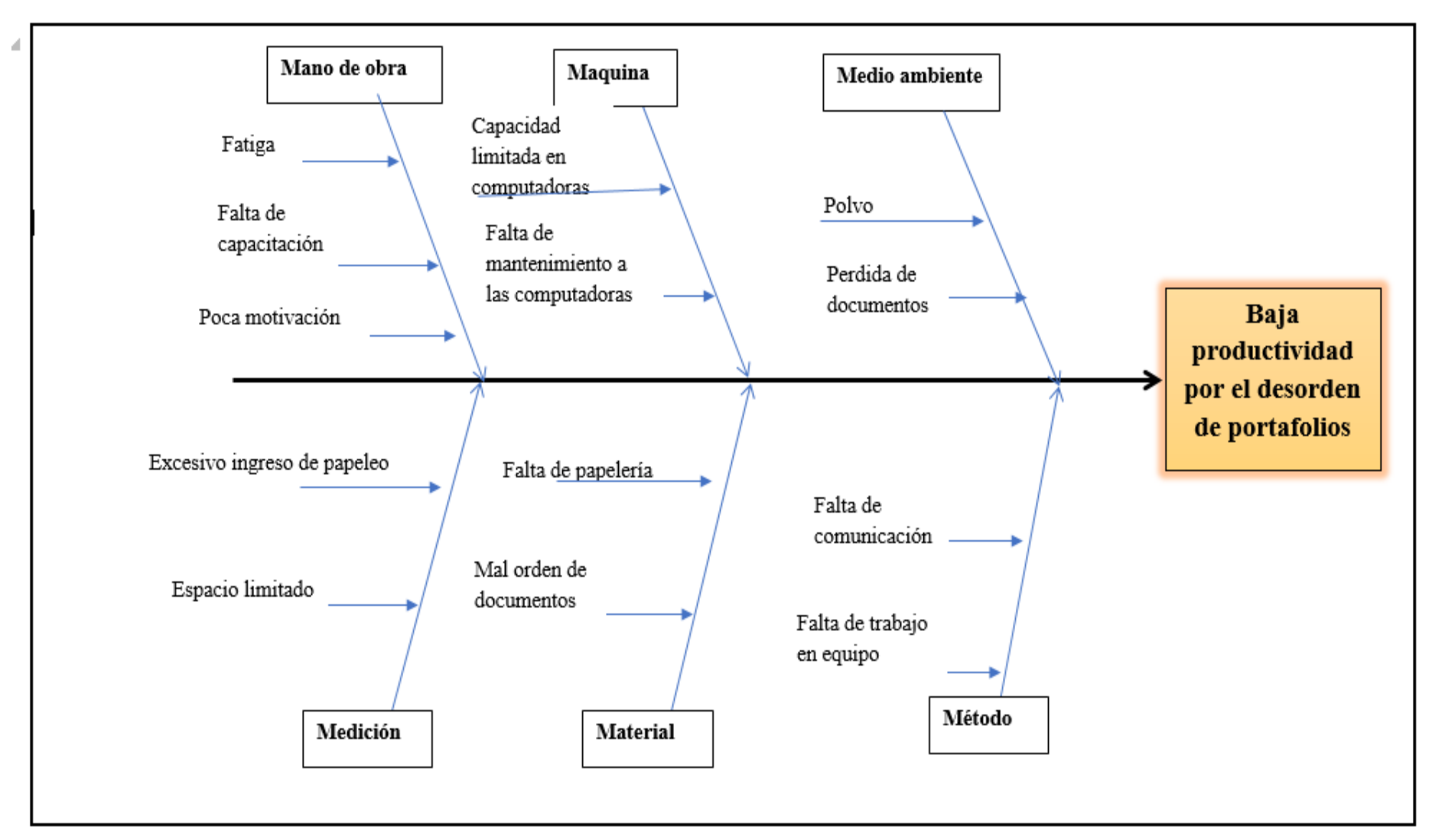

**Figura N° 1:** Diagrama de Causa - Efecto

**Fuente:** Elaboración propia

En el diagrama de espina de la figura n° 1 identifique los problemas de mayor relevancia conforme a las 6M del área de recursos humanos.

En los problemas que identificamos; el primero es "la fatiga" esto ocurre porque los trabajadores al observar su escritorio desorganizado y la falta de tiempo que tienen al hacer sus actividades, les produce pesadez; el segundo problema es la falta de capacitación, en las empresas en general hay capacitaciones para utilizar alguna maquina u otra cosa pero también deberían tener capacitación para la organización de sus documentos y escritorios, por lo que en esta área no existe y es por ello que los empleados no se preocupan en ese factor; el tercer problema es la poca motivación esto ocurre porque los jefes y gerente no aportan motivación en sus trabajadores ni controlan la desorganización en las oficinas. En la parte de maquinaria se encuentra el problema de falta de manteamiento a las computadoras esto incide por la acumulación de sus archivos, por lo que no mantienen una organización digital, esto contrae lentitud en el equipo y no hay mantenimientos continuos área estas fallas. En la parte de medio ambiente se encuentra el problema de perdida de documentos la causa de ello es cuando los trabajadores solicitan un documento y al regresarlo no lo hacen correctamente, por esto ocurre la perdida de algunos documentos. En el campo de medición se encuentra la problemática de espacio limitado, el actor causante es las pilas de documentos en portafolios que se encuentran en algunas escritorios por lo que genera un desorden y fomenta la limitación de espacio. En el campo de material se da la problemática de mal orden de documentos esto pasa por la falta de conciencia de cada trabajador, por ellos comienza el desorden al no saber ubicar los documentos en sus respectivos sitios, en algunos portafolios no se encuentran en orden alfabético o en una numeración correlativa. Por último en el campo de método encontramos la falta de comunicación, en el área no hay tanta comunicación respecto al orden, cada uno elige la manera en la que ordena, mientras que otros trabajadores no se organizan, por lo que el que cada uno se organice por su lado origina un desorden en general, el segundo problema es la falta de trabajo en equipo, eso no se practica dentro de esta área, dado que si se aplicaría entonces trabajaríamos en coordinación en relación al problema identificado.

#### **Diagrama de Pareto**

El diagrama de Pareto es una metodología donde se estudia y analiza las causas con mayor relevancia hasta la menor relevancia del problema, por lo que se califica con un puntaje de 80% a los efectos y un 20% a las causas (López, 2016, p.39)

Mediante un gráfico mostraremos los problemas detectados y las causas que originan el problema dentro del Gobierno Regional del Callao.

| $N^{\circ}$    | <b>Listado de Causas</b>                  | Frecuencia |
|----------------|-------------------------------------------|------------|
| 1              | Poca motivación                           | 151        |
| $\overline{2}$ | Falta de trabajo en equipo                | 125        |
| 3              | Polvo                                     | 39         |
| 4              | Excesivo ingreso de papeleo               | 25         |
| 5              | Fatiga                                    | 16         |
| 6              | Espacio limitado                          | 11         |
| 7              | Mal orden de documentos                   | 8          |
| 8              | Falta de papelería                        | 6          |
| 9              | Falta de capacitación                     | 5          |
| 10             | Falta de mantenimiento a las computadoras | 4          |
| 11             | Falta de comunicación                     | 3          |
| 12             | Capacidad limitada de computadoras        |            |
| 13             | Pérdida de documentos                     |            |
|                | Total                                     | 395        |

**Tabla N° 1**: Lista de ocurrencias de las causas

**Fuent**e: Elaboración propia

**Tabla N° 2**: Estratificación por tipos de causas en el área de RR.HH en el Gobierno Regional del Callao

| $N^{\circ}$    | Listado de Problemas                         | <b>Frecuencia</b> | <b>Frecuencia</b> | <b>Frecuencia</b><br>Acumulada | 80-20 |
|----------------|----------------------------------------------|-------------------|-------------------|--------------------------------|-------|
| $\mathbf{1}$   | Poca motivación                              | 151               | 38.23%            | 38.23%                         | 20.0% |
| $\overline{2}$ | Falta de trabajo en equipo                   | 125               | 31.65%            | 69.87%                         | 80.0% |
| 3              | Polvo                                        | 39                | 9.87%             | 79.75%                         | 80.0% |
| 4              | Excesivo ingreso de papeleo                  | 25                | 6.33%             | 86.08%                         | 80.0% |
| 5              | Fatiga                                       | 16                | 4.05%             | 90.13%                         | 80.0% |
| 6              | Espacio limitado                             | 11                | 2.78%             | 92.91%                         | 80.0% |
| 7              | Mal orden de documentos                      | 8                 | 2.03%             | 94.94%                         | 80.0% |
| 8              | Falta de papelería                           | 6                 | 1.52%             | 96.46%                         | 80.0% |
| 9              | Falta de capacitación                        | 5                 | 1.27%             | 97.72%                         | 80.0% |
| 10             | Falta de mantenimiento a las<br>computadoras | 4                 | 1.01%             | 98.73%                         | 80.0% |
| 11             | Falta de comunicación                        | 3                 | 0.76%             | 99.49%                         | 80.0% |
| 12             | Capacidad<br>limitada<br>de<br>computadoras  | 1                 | 0.25%             | 99.75%                         | 80.0% |
| 13             | Pérdida de documentos                        |                   | 0.25%             | 100.00%                        | 80.0% |
|                |                                              | 395               |                   |                                |       |

**Fuente**: Elaboración propia

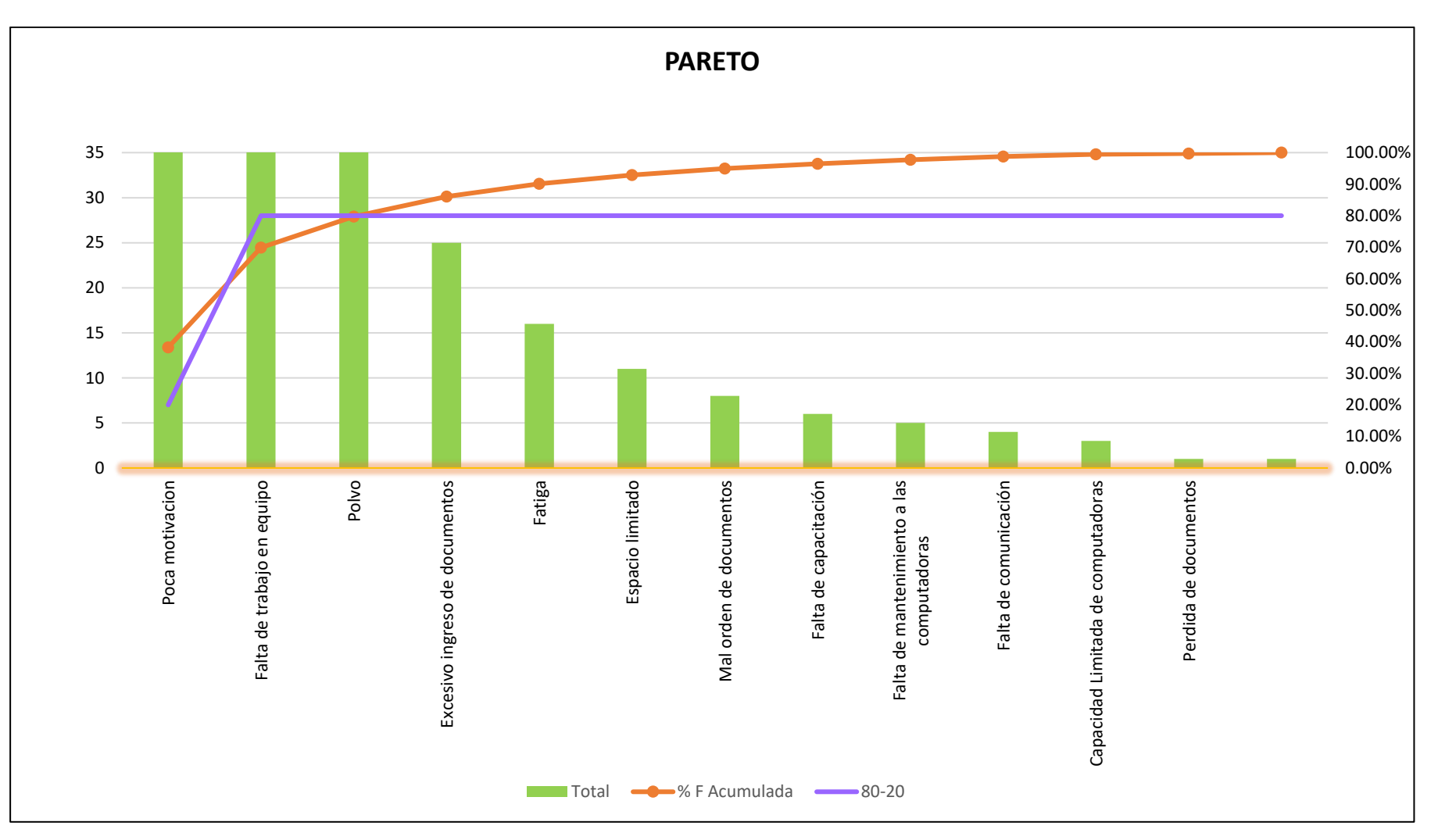

**Figura N° 2:** Diagrama de Pareto **Fuente:** Elaboración propia

El diagrama de Pareto son las posibles causas donde van se da un valor de 80% y 20%, ya que esto te beneficiara a dar un valor de las causas ejecutadas. ( Dunford y Tamang, R, 2014,140pp.)

El Pareto es el encargado de identificar las frecuencias de las causas que generan los problemas principales. (Dunn, 2015, pg. 26).

En el diagrama de Pareto de la figura n° 2 podemos identificar las causas y efectos que hallamos dentro del área, donde podemos visualizar las frecuencias con las que ocurren los problemas. Así mismo, el diagrama de Pareto es útil para determinar el problema.

#### <span id="page-17-0"></span>**Internacionales:**

Martínez (2018) en la tesis "Propuesta de mejoramiento continuo mediante la metodología kaizen, a la actividad de recepción de reciclaje parte del programa de auto sostenimiento de la fundación desayunitos creando huella" para obtener el título de ingeniera industrial en la Universidad Católica de Colombia- Bogotá, su objetivo principal es aportar mecanismo de fácil aplicación para atraer donantes por medio de un servicio de calidad. Su metodología es de tipo descriptivo. En conclusión, el proyecto que se realizó propuso una mejora continua ya que aprovecho los recursos de mano de obra.

Buenaño y Tierra (2016) en la tesis "Efectos de la aplicación del ciclo de Deming/PDCA (Planificar, hacer, verificar y actuar) de la organización de los ii juegos deportivos nacionales estudiantiles universitarios y politécnicos", presentada para optar el título de Cultura física en la Universidad Nacional de Chimborazo Riobamba-Ecuador. Su objetivo general del estudio fue precisar los efectos de la aplicación del Ciclo de Deming/PDCA de la organización de los II Juegos Deportivos Nacionales Estudiantiles Universitarios y Politécnicos, en la Universidad Nacional de Chimborazo, Julio 2016.La metodología es de tipo aplicativo-descriptivo. En resumen indico por medio de una imagen los factores de interferencia en las actividades, realizo un cuadro de resumen del PHVA para la buena actitud del cliente.

Bolivar y Chinchila (2014) en la tesis "Diseño de un sistema integrado de gestión a partir de las de las normas ISO 9001:2008; ISO 22000:2005 y OHSAS 18001:2007 para la empresa Inversiones Galavis S.A.S." presentada para optar el título Especialista en gerencia integral de la calidad en la Universidad Industrial de Santander Bucaramanga-Colombia. Su objetivo principal fue proyectar un sistema complementario de gestión fundamentado en la correspondencia de las normas ISO 9001:2008; ISO 22000:2005 y OHSAS 18001:2007, su metodología es tipo descriptiva. Como conclusión ejecuto el FODA, diseño herramientas para la planificación y mejoro la efectividad en el proceso y así poder solucionar los problemas congruentes con el análisis respectivo.

#### <span id="page-18-0"></span>**Nacionales:**

Sanz (2016) en la tesis **"**Diagnóstico de la seguridad y salud en el trabajo de la Municipalidad Distrital de Uchumayo, Basado en la ley 29783 Arequipa" presentada para obtener el título de ingeniero industrial Arequipa en la Universidad tecnológica del Perú. Su objetivo general es de acuerdo por medio de la metodología PHVA, controlo los riesgos laborales y se adecuo a las exigencias diarias. El tipo de investigación es descriptiva. En resumen se implanto el compromiso del SGSS y se obtuvo 14 de 40 posibles, gracias a la metodología PHVA.

Donayra y Escalante (2016) en la tesis **"**Propuesta de mejora de la productividad en la empresa Tecniases bajo la metodología PHVA" presentada para optar el título de Ingenieros industriales en la Universidad San Martín de Porres Lima-Perú. Su objetivo principal fue acrecentar la productividad con una metodología de mejora continua. Su metodología fue aplicada, correlativa, descriptiva, explicativa. Como conclusión elaboro un diagrama donde verifico la distribución y distancia de áreas; con el diagrama de Pareto resulto un 80% de productos de evolution, GAP, GMA y Tecni-pac.

Guerrero (2018) en la tesis "Plan de mejora basado en el ciclo PHVA para aumentar la productividad en el proceso de producción de granos secos de la empresa agronegocios SICÁN SAC" para obtener el título de ingeniero industrial en la Universidad de Señor de Sipán Pimentel-Perú. Su objetivo principal fue crear una planificación de desarrollo basado en el ciclo PHVA para aumentar la productividad en la compañía Agro negocios Sicán SAC y su metodología es de tipo descriptiva, diseño no experimental y cuantitativa. Como conclusión obtuvo identifico las primordiales dificultades de la fábrica y su análisis de beneficio/ costo dio resulto 1.11 al igual que la productividad con un índice de 20.95%.

# **PHVA:**

El PHVA, se encarga de planificar, hacer, verificar y actuar en la cual, consiste en crear estrategias para una mejora de un objetivo o meta. (Sokovic, Pavletic, Kern, 477pp)

El ciclo PHVA es llamado con el nombre de ciclo Shewart, esta se divide en 4 fases o etapas las cuales son planificar, hacer, verificar y actuar, este ciclo se utiliza para dar mayor productividad a los vínculos concordancia entre personas y procesos. (Betanour, Venegas, 2017, p. 27)

El ciclo de PHVA es una metodología muy utilizada para la mejora continua, en esta investigación la aplicaremos para la organización dentro de la oficina del área de recursos humanos en el Gobierno Regional del Callao.

La metodología PHVA están derivadas en 4 dimensiones que son planificar, hacer, verificar y actuar. En el plan se encarga de planificar, en el Hacer se encarga de recopilar los datos, en verificar se realiza la gestión de lo indicado y en actuar realiza las modificaciones. (Hori, Kawashima, Yamazaki, 2010,450pp.)

## **Planificar**

En esta etapa se analizan los pasos a seguir por medio de la recopilación de datos que nos permitirá demostrar los momentos para incrementar e identificar los factores superiores de alto grado de importancia, en esta parte los instrumentos con mayor utilidad es el diagrama de Ishikawa y Pareto. (Betanour, Venegas, 2017, p. 28)

#### **Paso1: Identificar el problema:**

El problema al cual identifiquemos debe representar una mejora que queremos lograr. (Betanour, Venegas, 2017, p. 29)

#### **Paso 2: Entender el problema:**

En el paso 2 su finalidad es entender al problema desde una perspectiva, priori a su solución u objetivo, para así controlar los impactos que realizara al aplicarlo. (Betanour, Venegas, 2017, p. 29)

#### **Paso 3: Analizar las causas y planear las alternativas de solución**

El propósito de este paso es estudiar al problema y verificar de qué manera se origina este altercado. (Betanour, Venegas, 2017, p. 29)

Indicador: Identificación de problemas

 $IP = \frac{\text{Total de probl.crít.}}{\text{Total de problidorí}}$ Total de probl.ident. ) x100

# **Leyenda:**

Total de prob. Crít. : Total de problemas críticos

Total de probl. ident: Total de problemas identificados

## **Etapa 2: Hacer**

En la segunda etapa se debe tener en cuenta todas las ideas de soluciones, dado que podremos verificar el plan de acción e implementarlo; ya que podrían ser negativos o positivos. (Betanour, Venegas, 2017, p. 30)

$$
H = \left(\frac{Total\ de\ portafolios\ ordenados}{Total\ de\ portafolios}\right) \times 100
$$

## **Etapa 3: Verificar**

En esta fase verificaremos de forma continua los cambios que produjo dentro del área causada, para esto debemos cotejar los resultados que se han obtenidos con los resultados programados. (Betanour, Venegas, 2017, p. 32)

$$
A = \left(\frac{\text{Total de documents encontrados}}{\text{Total de documents requirements}}\right) \times 100
$$

#### **Etapa 4: Actuar**

En esta etapa la cual es "actuar" se realiza el planeamiento con todos los procedimientos verificados, para ello se genera por distintos pasos:

#### **Paso 6: Mejorar el proceso y estandarizar**

La finalidad de este paso es observar las causas que provocan el problema y anularlo. (Betanour, Venegas, 2017, p. 33)

#### **Paso 7: Crear nuevas oportunidades de mejora.**

Cuando estandarizamos, esto tiene que estar controlado y auditado para así observar su desempeño, de esta manera finalizaría el ciclo del PHVA.(Betanour, Venegas, 2017, p. 33)

#### **Indicador**: Rendimiento con la mejora

$$
\%R = \frac{(POA - POD)}{POA}X100
$$

**Leyenda:**

POA: Documentos ordenados antes (pre-test)

POD: Portafolio ordenados después (post-test)

#### <span id="page-21-0"></span>**Problema general:**

¿Cuáles son las características de la metodología PHVA para la gestión documental del área de recursos humanos del Gobierno Regional del Callao, 2018?

#### <span id="page-21-1"></span>**Problemas específicos:**

P1: ¿Cuáles son las características de la etapa planificación para la gestión documental del área de recursos humanos del Gobierno Regional del Callao, 2018?

P2: ¿Cuáles son las características de la etapa hacer para la gestión documental del área de recursos humanos del Gobierno Regional del Callao, 2018?

P3: ¿Cuáles son las características de la etapa verificar para la gestión documental del área de recursos humanos del Gobierno Regional del Callao, 2018?

P4: ¿Cuáles son las características de la etapa actuar para la gestión documental del área de recursos humanos del Gobierno Regional del Callao, 2018?

#### <span id="page-21-2"></span>**Justificación**

La justificación será explicada de manera teórica, práctica y metodológica.

#### <span id="page-21-3"></span>**Justificación teórica**

La justificación teórica es la demostración del método del PHVA para los problemas identificados dentro del área, de esta manera se validara los resultados correspondientes aumentando la habilidad del personal en la oficina de recursos humanos del Gobierno Regional del Callao.

#### <span id="page-21-4"></span>**Justificación práctica**

La justificación práctica en la investigación lo realizaremos a través de fórmulas mediante las 4 etapas del PHVA, las cuales son planificar, hacer, verificar y actuar, de ello se obtendrán una disminución en el tiempo de trabajo en la oficina, la fatiga, perdida de documentos entre otros.

#### **Justificación metodológica**

La justificación metodológica será la aplicación de la estrategia del PHVA, la cual nos brindará una solución para disminuir el desorden en el área de recursos humanos con respecto a los portafolios; así mismo se basara en un enfoque cuantitativo que se tomara durante las semanas propuestas.

# **Objetivo general:**

Describir las características de la metodología PHVA para la gestión documental del área de recursos humanos del Gobierno Regional del Callao, 2018.

# **Objetivos específicos:**

O1: Describir las características de la etapa de planificación para la gestión documental del área de recursos humanos del Gobierno Regional del Callao, 2018.

O2: Describir las características de la etapa "hacer" para la gestión documental del área de recursos humanos del Gobierno Regional del Callao, 2018.

O3: Describir las características de la etapa "verificar" para la gestión documental del área de recursos humanos del Gobierno Regional del Callao, 2018.

O4: Describir la aplicación de la etapa "actuar" para la gestión documental del área de recursos humanos del Gobierno Regional del Callao, 2018.

# <span id="page-23-0"></span>**II. MÉTODO**

#### <span id="page-23-1"></span>**2.1 Tipo y diseño de investigación**

Según Domínguez (2015) "Soluciona el problema, así como ejecuta la variable mediante la creatividad y verifica los resultados en la población de acuerdo a como reacciona ante ello" (pag.53)

Nuestra investigación contiene una finalidad aplicada- descriptiva, dado que se realizará en la realidad, en este caso será en el área de recursos humanos del Gobierno Regional del Callao, con un enfoque cuantitativo por los datos numéricos que utilizaremos a través de fórmulas.

Según Domínguez (2015) "La investigación cuantitativa se generaliza de la hipótesis para demostrar las leyes, se utiliza la observación y la medición y son aplicables a la muestra, sus datos deben ser reales y contiene la lógica deductiva" (pg. 14)

"El enfoque cuantitativo expresa los resultados o datos con hechos que te llevan a la solución correcta" (Barnham, 2015, pg.1)

Se utilizarán fórmulas matemáticas respecto a la variable indicada y datos numéricos.

La investigación no experimental es relevante para la clasificación dado que las variables no son manipulables debido a que emplea una clasificación diferente" (Johnson, 2009, pg. 1)

"En la investigación no experimental, se observa unos fenómenos tal como se da en su contexto natural para analizarlos posteriormente. Se observan situaciones ya existentes en que la variable independiente ocurre y no se tiene control sobre ella." (Domínguez, 2015, pag 54)

No alteraremos la variable, dado que describiremos cada una de ellas con su respectiva mejora.

"La investigación longitudinal es de forma prolongada, puesto que se genera de una toma de datos en distintos días por lo que la toma de datos se generara en un periodo de semanas." (Wildemuth, 2017, pg. 63)

Se dará tlongitudinal debido a que se tomaran las mediciones en 4 meses.

## <span id="page-24-0"></span>**2.2 Población y muestra**

## **La Población**

La población que utilizaremos en la investigación será cierto números de días y el tipo de población será no probabilístico, dado que la misma cantidad de días serán igual en la población y en la muestra, para ello tomaremos n= 16 semanas.

# **La población de estudio de la presente investigación se efectuará durante 4 semanas La Muestra**

Según Hernández (2014) "La muestra es un grupo de componentes extraída de la población en general, esta se caracteriza por probabilística y no probabilística." (pág. 175) Según Otzen y Manterola (2017) "La muestra en una investigación es una proporción pequeña a la población en general, por ello existe no probabilística y probabilística diferenciándola por la cantidad de la muestra será la misma de la población, dado que no se genera ninguna fórmula." (pg. 1)

La muestra de la investigación será equivalente a la población, así que emplearemos 16 semanas, donde tomaremos las mediciones correspondientes durante las semanas en el Gobierno Regional del Callao.

#### **Muestreo:**

# **Muestreo no probabilistico:**

"Subgrupo de la población en la que la elección de los elementos no depende de la probabilidad, sino de las características de la investigación."(Hernández, 20147, pg176)

De ello se infiere que el muestreo será igual que la muestra la cual es n=16 semanas.

# **En la presente investigación la muestra será equivalente a la población durante 16 semanas**

# <span id="page-24-1"></span>**2.3 Técnicas e instrumentos de recolección de datos, validez y confiabilidad**

# **Técnica.**

Según Martínez y Galan (2014) "Estas técnicas se definen por los métodos que se utiliza para tener coherencia en la investigación, como la observación y encuestas." (p. 135-139) Según Ramos (2016) "Las técnicas de investigación es un segmento de análisis, el cual está conformado por fases que te enseña el conocimiento de la investigación en este caso el trabajo propuesto. (pg. 2)

La técnica utilizada será la recopilación de datos que tendremos durante un determinado tiempo con la estrategia aplicada por medio de fórmulas para el ordenamiento de los portafolios.

"La técnica son los resultados correspondientes que se tienen para la dicha solución, de ello se infiere que estudia a pequeños o grandes magnitudes de muestra, es por ello que en la técnica se estudia los datos a tomar." (Rojas, 2011, pg.282)

## **Instrumento de recolección de datos.**

**Tabla N° 3:** Instrumento de recolección de datos

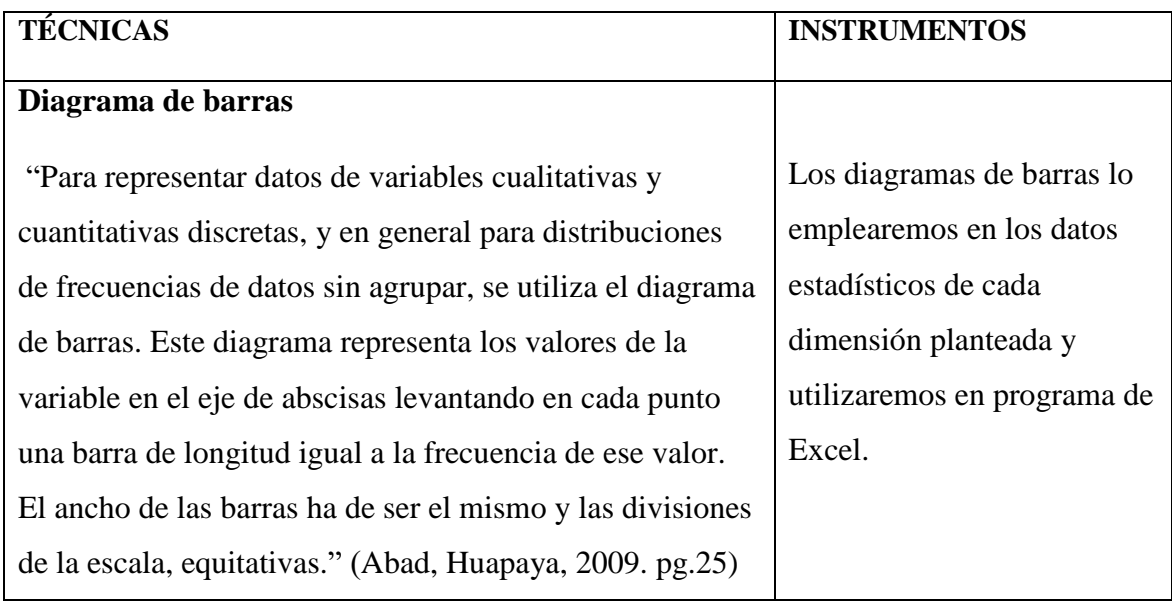

**Fuente:** Elaboración propia

La validez y la confiabilidad son primordial para que pueda validar los instrumentos de la aplicación del estudio o investigación, puesto que esto ayudará en la certeza de la estrategia y el mejoramiento de la evidencia del proyecto e investigación. (Noble y Smith, 2015, 2pp).

# **Validez.**

Según Hernández (2014) "La validez es la veracidad en que se mide a la variable, se debe de identificar los datos correspondientes para que sus resultados sean correctos."(pg. 200) La validez se demostrará mediante el juicio de expertos, el cual calificara las dimensiones extraídas de cada variable y así comprobar la medida de sus datos.

La validez permite verificar la consistencia de tus datos del instrumento, dado que así representa que tienen la suficiente veracidad de la variable que se presenta. (Morone, 2015, p. 12)

## **Confiabilidad**

Según Hernández (2014) "La confiabilidad es certeza de los resultados para que así se pueda confirmar, puesto que si no te da los mismo resultado no es un producto confiable."(pg. 200) La confiabilidad la aplicaremos por las formulas detalladas para la resolución del problema, dándonos así un resultado de veracidad y estos no sean variados en distintos momentos.

## <span id="page-26-0"></span>**2.4 Procedimiento:**

Según Hernández, Fernández y Baptista (2014), Nos menciona que es el almacenamiento de datos para crear una mejor táctica o estrategia para precisar los procesos que juntan los datos para un propósito u objetivo determinados.

En la investigación se aplicara el sistema del proceso de datos, a la misma vez tablas y figuras para así mostrar respuestas de fórmulas establecidas.

La recopilación de datos se mostró en un turno, en lo cual hemos aplicado la metodología PHVA, durante 16 semanas para tener resultados de la eficiencia y la eficacia, para ello viendo el desenlace en cómo se ha ido aumentando y aplicando cada parte de la metodología.

# <span id="page-26-1"></span>**2.5 Método de análisis de datos**

Según Quintanilla y Labatón (2016) es el proceso para solucionar de una forma eficiente el problema, de esta manera se incorporarán los datos estadísticos para finalizar la solución y explicación de la variable" (pag. 96)

En nuestra investigación utilizaremos la herramienta Excel para resolver las fórmulas utilizadas en cada dimensión.

## <span id="page-26-2"></span>**2.6 Aspectos éticos**

En relación a la investigación se ha desarrollado de manera formal, debido a que los datos e información aplicada están citada por los derechos de autores y referencias, con el objetivo de evitar plagio o copia de la investigación.

La ética y la moral siempre ha sido parte de la filosofía, ya que lo dijo el autor Kant en tiempos actuales, la ética afirma y niega inseguridad. (Valls, 2013, 6pp.)

La Ética son los valores, ideas o pensamientos y deberes del ser humano, puesto que es elemento principal de cómo le define a una persona entre saber el bien y el mal. (Gonzales, 2018, pg. 2)

#### **Moral:**

Según los autores Chavez Ezequiel y Carbajal Cuahtèmoc (2014), detallan que la moral son las creencias y las costumbres de uno mismo, en la cual no podemos comprender el juicio de otras personas u opinión, a menos que sea la nuestra, puesto que debemos acatar a los conceptos de los demás. (pg.33)

## **Ético:**

Según los autores Chávez Ezequiel y Carbajal Cuahtèmoc (2014), en su libro detallan que los investigadores deben ser totalmente honestos y seguros, aceptando el fracaso al éxito, puesto que algunas personas no aceptan y obtienen un trabajo en copia, esto es debido a la falta de moral de cada investigador. (pg.28)

## <span id="page-28-0"></span>**III. RESULTADOS**

#### **3.1 Descripción de resultados:**

En el Gobierno Regional del Callao en el área de recursos humanos se identificó el desorden de portafolios de trabajadores y demás temas de la misma índole, esto se genera por la falta de equipo y comunicación que existe dentro de ello. La falta de comunicación afecta al problema de una manera directa, dado que al adquirir los documentos requeridos son usados y devueltos de forma incorrecta a los portafolios, sin comunicar al responsable, por lo cual provoca un desorden que continuamente se maximiza.

Estos problemas han afectado en el ritmo de trabajo, puesto que pierden tiempo al buscar los documentos que necesitan, así mismo algunos documentos no son encontrados por la pérdida de ellos mismos.

# **Situación actual de análisis:**

Dentro del área del gobierno regional del Callao de acuerdo a la problemática hallada, se verifico.

En la figura n° 3 podemos observar el procedimiento actual que realizan los trabajadores dentro del área para solicitar un documento, en ello también se mostrara los errores que cometen al regresar los documentos por lo que son causas principales que generan el problema.

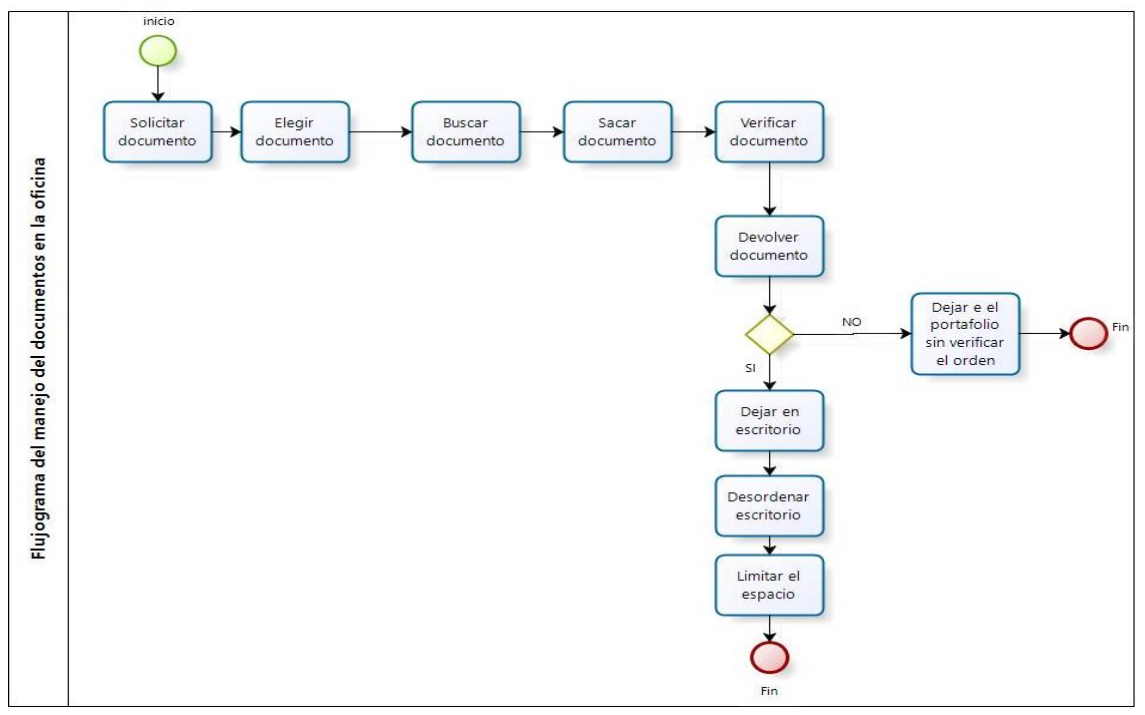

**Figura 03***:* Flujograma Gobierno Regional del Callao **Fuente**: Elaboración propia

# - **Descripción del área:**

El área de recursos humanos se encuentra desordenada debido a la falta del personal especializado para el ordenamiento de legajos, dado que cada trabajador no se preocupa de organizar sus documentos en su respectivo portafolio. En las siguientes imágenes se puede visualizar como se encuentra el espacio de recursos humanos actualmente:

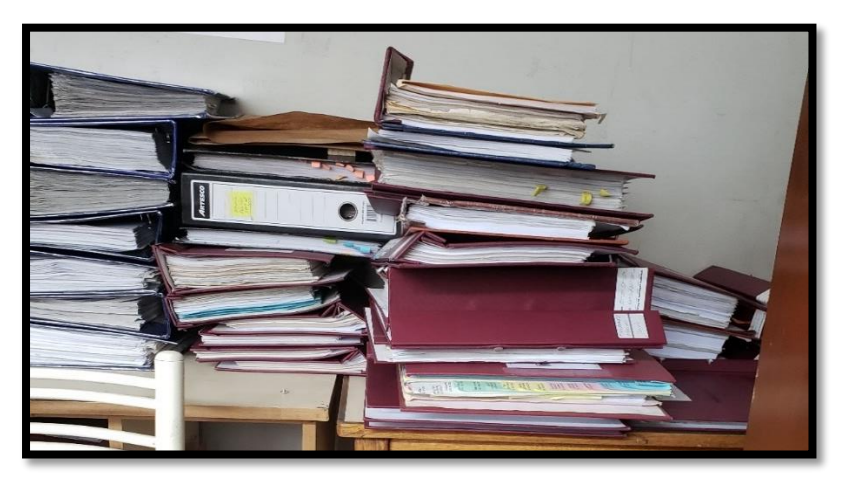

**Figura N° 4**: Portafolios desordenados. **Fuente:** Elaboración propia

En figura n° 4 se observa una gran cantidad de portafolios desordenados en la donde no se puede identificar los documentos.

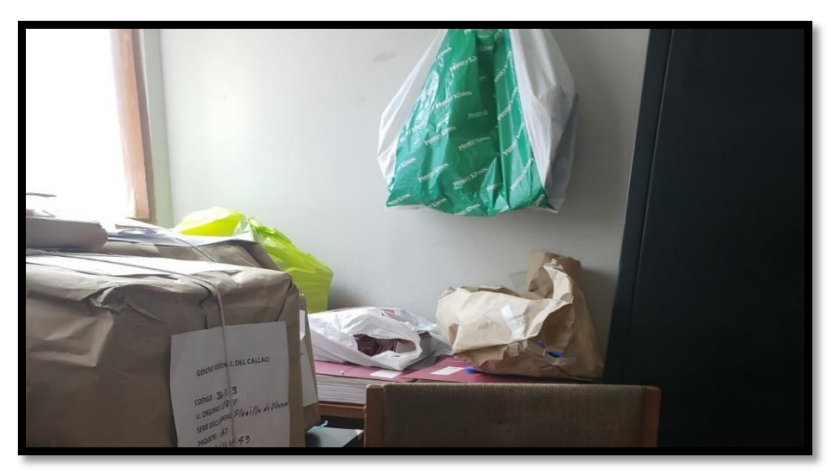

 **Figura N° 5:** Transferencias acumuladas.  **Fuente:** Elaboración propia

En figura n° 5 se visualiza un bloque de inventariado que fue rechazado por archivo general debido a que los documentos enviados no se encontraban o estaban en un orden incorrecto, por lo cual hasta la fecha no es arreglado y enviado de nuevo al área correspondiente.

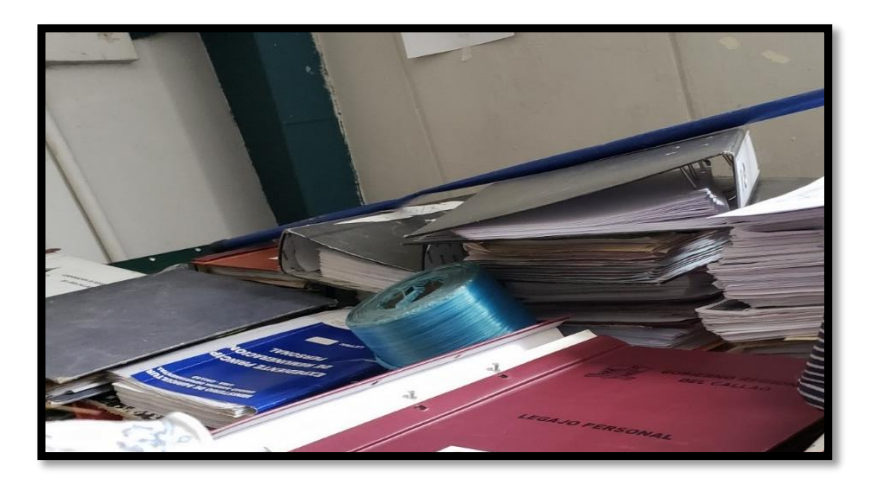

 **Figura N° 6:** Escritorio desorganizado  **Fuente:** Elaboración propia

En la figura n° 6 se puede ver que los portafolios del área de recursos humanos de años anteriores, lo cual se encuentran en pilas y desorganizados, los espacio alrededor de ellos están llenos de polvo, así mismo algunas boletas se deterioraron por un incidente que ocurrió dentro del lugar donde se encontraban dado que se mojaron con el ácido de la tubería que caía del techo.

## -**Situación actual de cómo funciona las actividades**

De acuerdo al área de recursos humanos existe 5 sub-áreas las cuales son capacitación, control de asistencia, base legal, bienestar social y planilla; las cuales trabajan con documentos de por medio. Cada sub-área tiene su propio estante donde podemos ver que se encuentra documentos no archivados y dispersos, ya que no existe un orden o un inventariado para identificar los documentos, esto genera pérdidas tiempo y documentos cuando requieren de ellos.

La problemática que existe en el área de recursos humanos se debe a la falta de comunicación entre los trabajadores, dado que laboran de manera desordenada en la devolución de los documentos a los portafolios, ya que muchos de ellos se sugestionan por el tiempo y las actividades que hacen, dejando de lado la limpieza de su escritorio.

## **-Procedimiento**

Para desarrollar nuestra investigación identificamos el problema donde detectamos el desorden de documentos para ello decidimos describir la metodología PHVA, la cual mejora de manera directa la problemática. Para ello nos hemos basado en autores de libros y antecedentes de esta metodología, dando así valor a usar la estrategia y formula con respecto a las dimensiones que iremos desarrollando en el transcurso de la investigación. Dichas formulas están basadas en la solución del ordenamiento de portafolios.

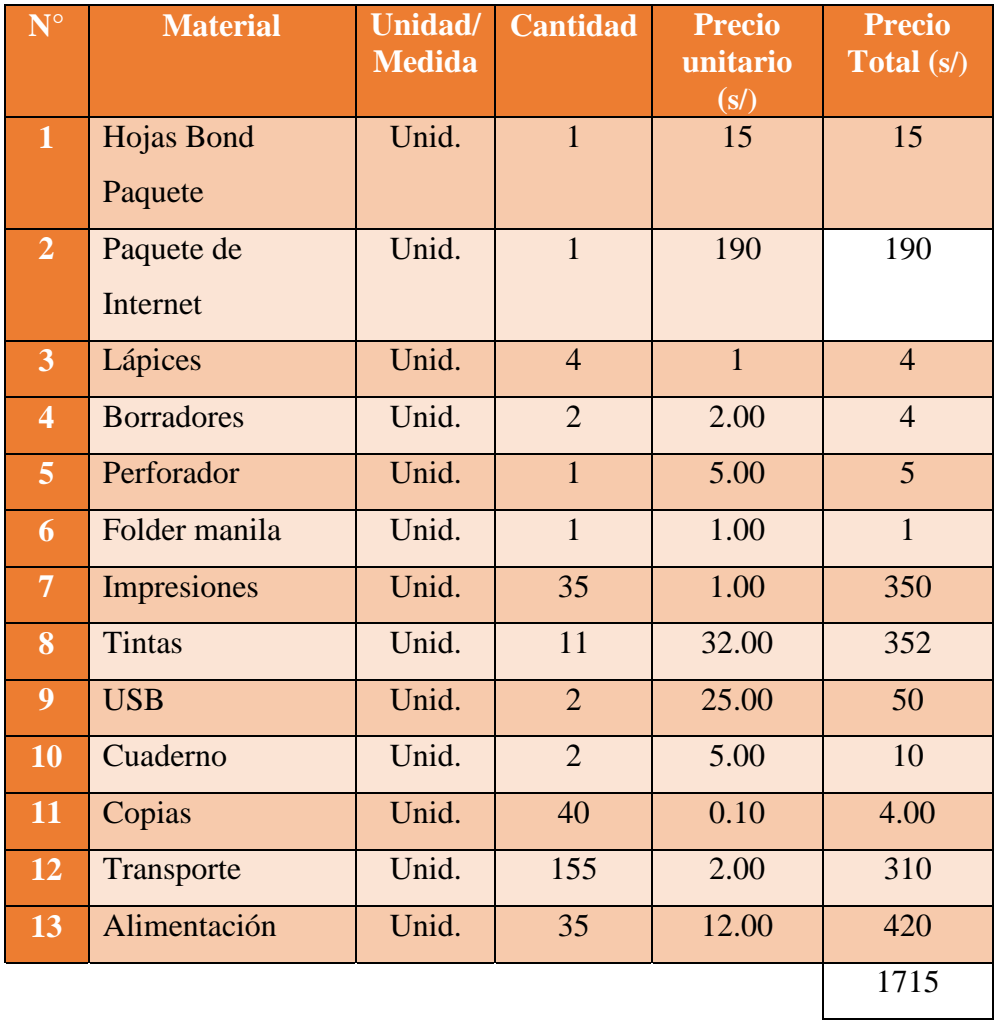

**Tabla N° 4:** Presupuesto

# **Fuente**: Elaboración propia

# **3.2 Análisis descriptivo (Excel)**

#### **Etapa 1: Planificar**

En el área de planeamiento, presupuesto y acondicionamiento territorial del Gobierno regional del Callao se presenta la problemática del desorden, esto se da por los trabajadores de la sub-áreas involucrada como recursos humanos.

La desorganización que existe produce fatiga al trabajador, debido a la limitación de espacio, buscar los documentos, estos factores disminuyen la eficiencia de cada empleador, dado que pierden concentración al elaborar su trabajo, esto ocurre porque no se establece un método para que la oficina en general se mantenga organizada, esto produce un decrecimiento en la productividad.

# $IP = (\frac{\text{Total de problems} \text{ críticos}}{\text{Total de problems} \text{ identicalos}}) \times 100$

| Semanas   | Problemas      | Problemas     |     |
|-----------|----------------|---------------|-----|
|           | Críticos       | identificados |     |
| Semana 1  | 3              | 6             | 50% |
| Semana 2  | 5              | 8             | 63% |
| Semana 3  | $\overline{2}$ | 14            | 14% |
| Semana 4  | 4              | 6             | 67% |
| Semana 5  | 7              | 12            | 58% |
| Semana 6  | 3              | 10            | 30% |
| Semana 7  | 6              | 9             | 67% |
| Semana 8  | 3              | 5             | 60% |
| Semana 9  | 6              |               | 86% |
| Semana 10 | 5              | 11            | 45% |
| Semana 11 | $\overline{2}$ | 5             | 40% |
| Semana 12 | 6              | 8             | 75% |
| Semana 13 | 2              | 4             | 50% |
| Semana 14 | 4              | 5             | 80% |
| Semana 15 | 3              | 5             | 60% |
| Semana 16 |                | 8             | 88% |

 **Tabla N° 5**: Calculo de identificación de problemas

 **Fuente:** Elaboración propia

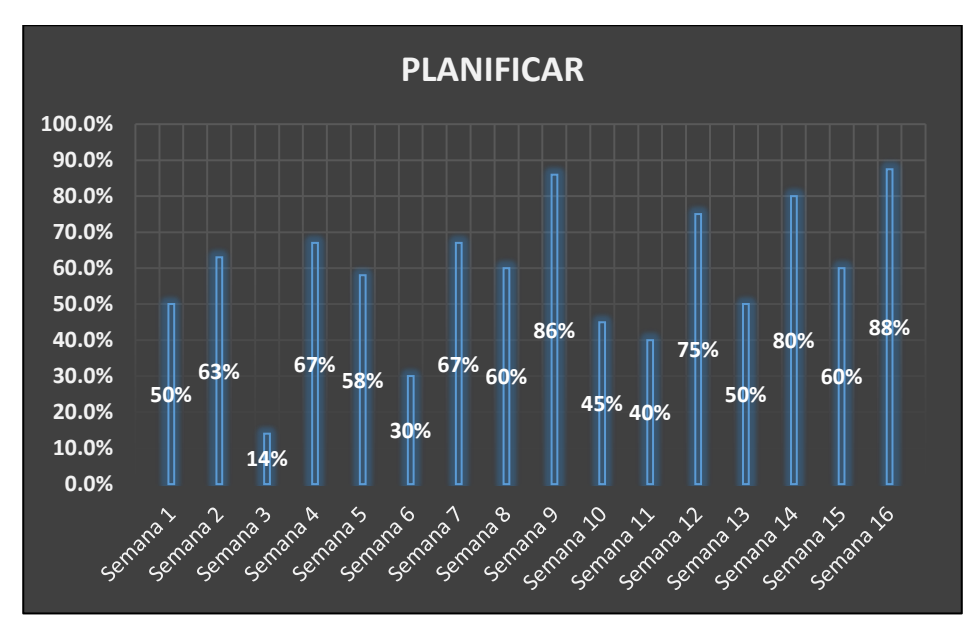

# **Figura N° 7:** Planificar. **Fuente**: Elaboración propia.

En la figura n° 7 se muestra en los resultados que la identificación de problemas critica en algunas semanas como la semana 1, 2, 4, 5, 6, 8, 9, 12, 14 y 16 supera el 50%, esto quiere decir que existen la mayoría de problemas críticos durante esas semanas, para ello lo resolveremos mediante el método del PHVA.

#### **Etapa 2: Hacer**

En esta etapa para la realización de la planificación, efectuare una coordinación con los trabajadores del área para su colaboración dentro de la solución, en este caso se tocará el tema del orden y las formas alternativas que podremos emplear para este mejoramiento. Asimismo, se escuchará las opiniones e ideas de solución para que de esta manera el área trabaje en equipo. Con esta reunión se buscará el apoyo de todos los trabajadores para que aporte en la limpieza, de esta forma se podrá solucionar la limitación de espacios en sus escritorios, dado que están llenos de pilas de documentos o folios desorganizados, por ello se aplicara la fórmula para medir el número de portafolios que fueron ordenados con relación al total de folios.

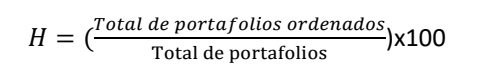

|           | Total de portafolios | Total de    |     |
|-----------|----------------------|-------------|-----|
| Semanas   | ordenados            | portafolios |     |
| Semana 1  | 53                   | 70          | 76% |
| Semana 2  | 64                   | 95          | 67% |
| Semana 3  | 45                   | 88          | 51% |
| Semana 4  | 66                   | 103         | 64% |
| Semana 5  | 56                   | 92          | 61% |
| Semana 6  | 35                   | 46          | 76% |
| Semana 7  | 28                   | 54          | 43% |
| Semana 8  | 15                   | 34          | 53% |
| Semana 9  | 42                   | 75          | 72% |
| Semana 10 | 51                   | 115         | 73% |
| Semana 11 | 24                   | 42          | 50% |
| Semana 12 | 65                   | 100         | 65% |
| Semana 13 | 74                   | 96          | 77% |
| Semana 14 | 66                   | 85          | 78% |
| Semana 15 | 36                   | 64          | 56% |
| Semana 16 | 54                   | 112         | 48% |

 **Tabla N° 6:** Cálculo de Portafolios ordenados

**Fuente**: Elaboración propia

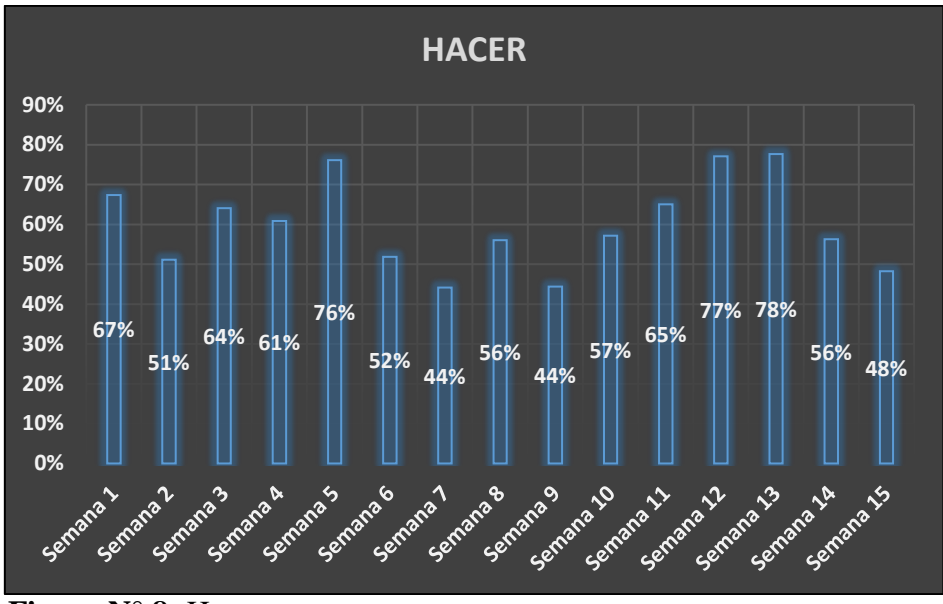

 **Figura N° 8:** Hacer. **Fuente**: Elaboración propia

En la fig. n° 8 los resultados que dieron con la segunda etapa verificamos que en la semana nombrada se tomó los datos sobre los portafolios que estaban organizados, lo cual nos dio un resultado porcentual, por lo que, en la semana1, 3, 5, 11, 12 y 13 se tienen los resultados mayores donde se pudo ver mayor cantidad de portafolios ordenados.

# **Etapa 3 Verificar**

Se refiere a la verificación por medio del control continuo de los resultados, así mismo se identificará si existen errores en este ciclo y el impacto que tiene en el área de planeamiento, presupuesto y acondicionamiento territorial del Gobierno Regional del Callao.

En esta etapa verificaremos si lo planificado con lo ejecutado tuvo resultados favorables por ende utilizaremos la fórmula que data del total de documentos que fueron encontrados con el total de documentos requeridos, de esta manera se podrá verificar si la implementación del PHVA está por el camino correcto.

$$
A = \left(\frac{\text{Total de docu. encon}}{\text{Total de docu. } \text{requ.}}\right) \times 100
$$

# **Leyenda:**

**Total de docu. Encon.** : Total de documentos encontrados **Total de docu. Requ.** : Total de documentos requeridos

**Tabla N° 7:** Calculo de verificación

| Semanas   | Total de<br>documentos<br>encontrados | Total de<br>documentos<br>requeridos | Verificación |
|-----------|---------------------------------------|--------------------------------------|--------------|
| Semana 1  | 15                                    | 20                                   | 75%          |
| Semana 2  | 18                                    | 25                                   | 72%          |
| Semana 3  | 20                                    | 22                                   | 91%          |
| Semana 4  | 30                                    | 36                                   | 83%          |
| Semana 5  | 11                                    | 15                                   | 73%          |
| Semana 6  | 19                                    | 21                                   | 90%          |
| Semana 7  | 7                                     | 8                                    | 88%          |
| Semana 8  | 17                                    | 19                                   | 89%          |
| Semana 9  | 24                                    | 26                                   | 92%          |
| Semana 10 | 32                                    | 35                                   | 91%          |
| Semana 11 | 19                                    | 25                                   | 76%          |
| Semana 12 | 22                                    | 25                                   | 88%          |
| Semana 13 | 23                                    | 27                                   | 85%          |
| Semana 14 | 11                                    | 16                                   | 69%          |
| Semana 15 | 13                                    | 18                                   | 72%          |
| Semana 16 | 19                                    | 26                                   | 62%          |

 **Fuente**: Elaboración propia

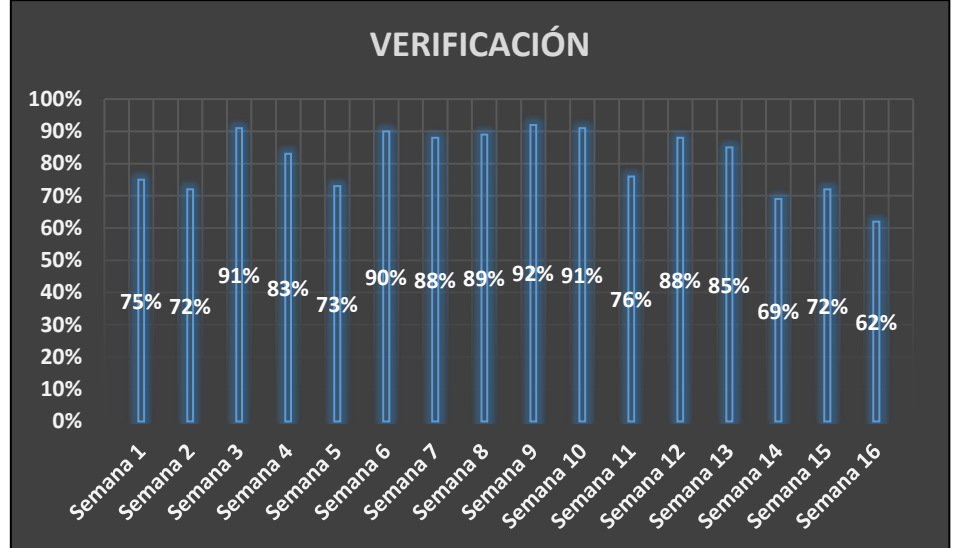

 **Figura N° 9:** Verificar. **Fuente**: Elaboración propia

En la tabla de los resultados y la figura n° 9 verificamos que por el PHVA se pudo tener mayor número de documentos encontrados, en las 16 semanas propuestas se ha observado altos porcentajes, lo cual afirma que la metodología está dando resultados positivos.

# **Etapa 4 Actuar:**

Después de verificar que lo elaborado o implementado en la etapa 3 dio resultados positivos, daremos paso medir lo que se consiguió, puesto que utilizaremos la siguiente formula que es portafolios ordenados antes y los portafolios ordenados después del método PHVA

| $\%R = \frac{(POD - POA)}{1}X100$<br>POA |
|------------------------------------------|
|------------------------------------------|

 **Tabla N° 8:** Cálculo de Rendimiento

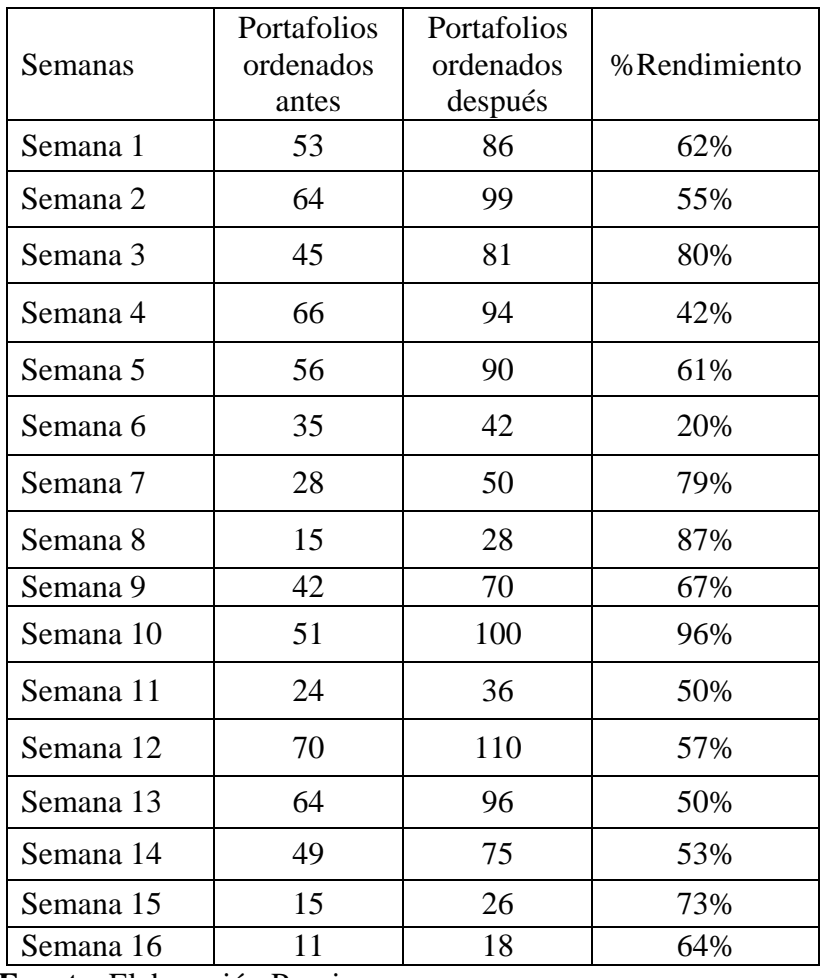

 **Fuente**: Elaboración Propia

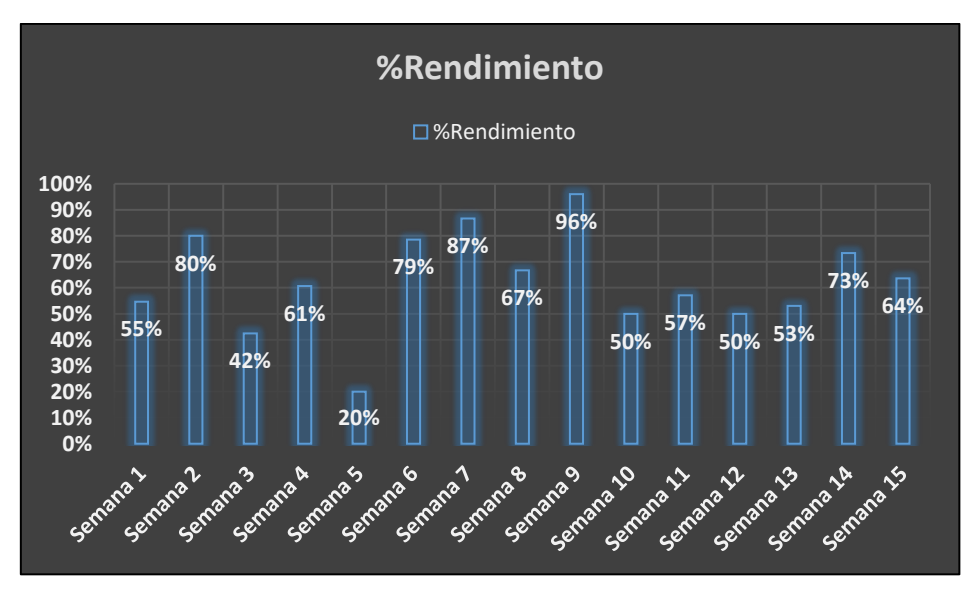

 **Figura N° 10:** % de Rendimiento. **Fuente**: Elaboración propia

Como podemos observamos en la figura n° 10 en los resultados con la mejora de la implementación se obtuvo una mejora máxima de porcentaje; ahora se verifica que existe un ordenamiento en los escritorios y la oficia del área de recursos humanos.

#### <span id="page-38-0"></span>**IV. DISCUSION**

- 1. En la presente investigación la metodología PHVA interfirió de manera descriptiva al área nombrada anteriormente, dado que se detectaron los problemas, organizaron los portafolios de manera adecuada y la productividad de cada trabajador incremento positivamente, así como también en la tesis de Jose Chinchila que con el PHVA mejoro la eficacia de los controles operaciones, desarrollo y creo planes de acción, de esta manera elevo la productividad disminuyendo los riesgos.
- 2. En la etapa de "planificar" se identificó los problemas críticos con un porcentaje mayor de 65% que se obtuvieron en la semana 4, 7, 9, 12, 14 y 16 utilizando la respectiva fórmula detallada en el presente trabajo, como en la investigación de Guerrero Ytaty en el cual identifico los problemas s mediante el diagrama de Ishikawa, donde encontró 12 problemas principales que afectaban directamente a la productividad de la empresa.
- 3. En la etapa "hacer" se coordinó con los trabajadores del área y se realizó una reunión para la colaboración con respecto al orden de los portafolios, as se pudo observar un alto índice mayor del 70% en la semana 1, 6, 9, 10, 13, 14, al igual que la investigación de Buenaño Tierra, lo cual con la ayuda de los jefes logro que sus trabajadores sean eficaces.
- 4. En la etapa de "verificar" se obtuvo mejores resultados al detallar que en las 16 semanas existe un cambio mayor a 60% en documentos encontrados, como en la investigación de Edson Sanz que en esta etapa logro el cumplimiento de la ley 29783 y de los lineamientos propuestos en la empresa.
- 5. En la etapa actuar se pudo percibir un cambio a los portafolios ordenados anteriormente con los actuales, lo cual afecto en el porcentaje del rendimiento con resultados mayores a 73% en las semanas 2, 6, 7, 9 y 14, asimismo en la investigación de Donayre Escalante con la implementación propuesta se observó mejoras con cada indicador.

## <span id="page-39-0"></span>**V. CONCLUSIONES**

- 1. En la parte de gestión de documentos se pudo verificar una mejora con respecto a las actividades y a los tiempos utilizados para su búsqueda de los documentos utilizando el método PHVA.
- 2. Como conclusión verificamos que en nuestra primera etapa se elaboró la capacitación a los empleados sobre lo importante que era el orden en su oficina, ya que con ello aumentaban su productividad; así mismo se observó que la etapa 1 los resultados en algunas semanas fueron elevados, a lo que se identificó mayores problemas críticos
- 3. En la etapa 2 se observó los resultados a los portafolios que están ordenados en la oficina los cuales en 3 semanas se verifico que hubo un alto porcentaje de portafolios desordenados.
- 4. En la etapa 3 se mostro resultados favorables porque gracias a la metodología se pudo encontrar gran cantidad de portafolios.
- 5. En la última etapa se verificó el rendimiento el cual fue alto donde se comprobó que los portafolios ordenados después de la implementación eran de gran cantidad a lo que se ejecutaba anteriormente.

# <span id="page-40-0"></span>**VI. RECOMENDACIONES**

- 1. La empresa debe de implementar métodos nuevos como la metodología PHVA para ir mejorando constantemente; para ello la productividad también observa la eficacia y eficiencia, para que así se pueda controlar de una manera uniforme.
- 2. La primera recomendación hacia los trabajadores es el trabajo en equipo, ya que si todos colaboran no existiría tanto desorden dentro de la oficina; asimismo podrían tener una gran comunicación minimizando los documentos perdidos.
- 3. Realización de capacitaciones o charlas para cada trabajador; lo cual sería mensualmente para que puedan comprender la importancia de un ambiente organizado y para que así su productividad no disminuya significativamente.
- 4. Turnarse y llevar un control entre los trabajadores, conjuntos para realizar un ordenamiento en toda la oficina, así mismo mostrarle un avance diario y semanalmente para ver el desempleo o capacidad del trabajador en dicha función establecida.
- 5. Realizar cada cierto tiempo la metodología PHVA y ver cuál de los rendimientos favorecen a la institución para que se le haga fácil al buscar dichos documentos y sea más organizado puesto que así no tengan pérdida de tiempo al realizar sus demás funciones. Por consiguiente, esto beneficiara a los trabajadores como al encargado del área puesto que el área estará más organizada mediante la metodología PHVA.

## <span id="page-41-0"></span>**REFERENCIAS**

- 1. **ABAD**, Peter y HUAPAYA, Esther. Guía para la presentación de gráficos estadísticos. Perú: Centro de investigación y desarrollo, 2009. 57pp. **ISBN**: 978-9930-525-22-7
- 2. **BARNHAM**, Chris. Quantitative and Qualitative Research: Perceptual Foundations. [En línea].EE.UU.Evidence Matters. 2015. [fecha de consulta: 01 de octubre del 2018]. Disponible de: <https://journals.sagepub.com/doi/abs/10.2501/IJMR-2015-070> ISSN : 1470-7853
- 3. **BENTANOUR**, Fabiola. Gestión de los riesgos en el trabajo, 5ta edición. Colombia: Saxo, 2017. 90 p. ISBN: 9788740480139
- 4. **BOLIVAR, Sergio y CHINCHILA, José**. "Diseño de un sistema integrado de gestión a partir de las de las normas ISO 9001:2008; ISO 22000:2005 y OHSAS 18001:2007 para la empresa Inversiones Galavis S.A.S.".Tesis para optar el título (Especialista en gerencia integral de la calidad) Bucaramanga-Colombia, Universidad Industrial de Santander, 2014, 471p.

<http://tangara.uis.edu.co/biblioweb/tesis/2014/155532.pdf>

5. **BUENAÑO** , Yajaira y Tierra Satán, Jhonny. Efectos de la aplicación del ciclo de Deming/PDCA (planificar, hacer, verificar y actuar) de la organización de los ii juegos deportivos nacionales estudiantiles universitarios y politécnicos. Tesis (cultura física). Riobamba-Ecuador, Universidad Nacional de Chimborazo, Facultad de ciencias de la salud, 2016.142pp.

file:///C:/Users/presupuesto20/Downloads/UNACH-EC-FCS-CULT-FIS-2017- 0020.pdf

- **6. CHÁVEZ**, Ezequiel y CARBAJAL, Cuauhtémoc. Ética para ingenieros. México: Patria, 2014. 210 pp. ISBN: 978-607-438-914-2
- 7. **DOMINGUEZ,** Julio. Manual de metodología de la investigación científica, 3ra edición. Perú. Editorial: Universidad Católica los Ángeles de Chimbote, 2015, 121p.

ISN: 978-612-4308-01-7

8. **DONAYRA**, Patricia y Escalante Merino, Rodrigo. Propuesta de mejora de la productividad en la empresa Tecniases bajo la metodología PHVA. Tesis (Ingenieros industriales).Lima-Perú, Universidad San Martín de Porres, escuela profesional de ingeniería industrial, 2016. 299pp.

[file:///C:/Users/presupuesto20/Downloads/donayre\\_escalante.pdf](file:///C:/Users/presupuesto20/Downloads/donayre_escalante.pdf)

- **9. DUN,** William**.** Public Policy Analysis 5 Edition., Estados Unidos.2015,448pp. ISBN: 9780205252572
- 10. **DUNFORD**, Rosie y Tamanag Ekraj. The Pareto Principle[en línea], Estados Unidos:University of Plymouth,2014 [fecha de consulta: 30 de Agosto del 2018]. Disponible en[:https://pearl.plymouth.ac.uk/bitstream/handle/10026.1/14054/TPSS-2014-](https://pearl.plymouth.ac.uk/bitstream/handle/10026.1/14054/TPSS-2014-Vol7n1_140-148Dunford.pdf?sequence=1&isAllowed=y) [Vol7n1\\_140-148Dunford.pdf?sequence=1&isAllowed=y](https://pearl.plymouth.ac.uk/bitstream/handle/10026.1/14054/TPSS-2014-Vol7n1_140-148Dunford.pdf?sequence=1&isAllowed=y) ISNN: 1754-2383
- 11. **GUERRERO Barrera, Ytaty**. Plan de mejora basado en el ciclo PHVA para aumentar la productividad en el proceso de producción de granos secos de la empresa agro negocios SICÁN SAC. Tesis para obtener el título de (ingeniero industrial) Pimentel-Perú, Universidad de Señor de Sipán, 2018, 127p. [http://repositorio.uss.edu.pe/bitstream/handle/uss/4645/Guerrero%20Barrera](http://repositorio.uss.edu.pe/bitstream/handle/uss/4645/Guerrero%20Barrera.pdf?sequence=1&isAllowed=y)

[.pdf?sequence=1&isAllowed=y](http://repositorio.uss.edu.pe/bitstream/handle/uss/4645/Guerrero%20Barrera.pdf?sequence=1&isAllowed=y)

12. **GONZALES,** Juliana. Etica [en línea], Mexico: 2018 [fecha de consulta: 02 de Octubre del 2018].

Disponible en**:**

[https://www.medigraphic.com/pdfs/conamed/con-1999/con993e.pdf](https://www.google.com/url?q=https://www.medigraphic.com/pdfs/conamed/con-1999/con993e.pdf&sa=D&source=hangouts&ust=1563582493896000&usg=AFQjCNHHZkuyNkrPGarVv-5QVqP9Jp4WpA) **ISNN**: 1405-0218

13. **HERNANDEZ**, Roberto. Metodología de la investigación, 6ta. Edición. México. Editorial: Mc Grill Education.2014,634P

ISBN: 978-1-4562-2396-0

14. **HOR**I, Mitsuyoshi, Kawashima, Eiji, y Yamazaki, Tomihiro. Application of Cloud Computing to Agriculture and Prospects in Other Fields[en línea],

Japon:Ministry of Agriculture,2010 [fecha de consulta: 28 de Setiembre del 2018]. Disponible en:

[https://www.redalyc.org/pdf/783/78339725005.pdf](https://www.google.com/url?q=https://www.redalyc.org/pdf/783/78339725005.pdf&sa=D&source=hangouts&ust=1563582478008000&usg=AFQjCNERSJPMyZa35usD0-teQ0d094RzIw) ISNN: 1886-5887

- 15. JHONSON, Burk.Towars a new classification non experimental quantitative research. [En línea].EE.UU.American education research association.2009. [Fecha de consulta: 29 de Octubre del 2018]. Disponible de: <https://journals.sagepub.com/doi/abs/10.3102/0013189X030002003> ISSN: 0013-189X
- 16. **LOPEZ,** Paloma. Herramientas para la mejora de la calidad, 1ra edición. Madrid-España: FC Editorial, 2016,254pp
- 17. **MARTÍNEZ**, Catalina y GALÁN, Arturo. Técnicas e instrumentos recogida y análisis de datos. España: Universidad nacional de educación a distancia, 2014.140pp.

ISBN: 9788436268225

18. **MARTINEZ Morales, Diana**. Propuesta de mejoramiento continuo mediante la metodología kaizen, a la actividad de recepción de reciclaje parte del programa de auto sostenimiento de la fundación desayunitos creando huella. Tesis para obtener el título de (ingeniera industrial) Bogotá. Universidad Católica de Colombia, 2018.(Pg.70)

[https://repository.ucatolica.edu.co/bitstream/10983/16062/1/PROPUESTA%20](https://repository.ucatolica.edu.co/bitstream/10983/16062/1/PROPUESTA%20DE%20MEJORAMIENTO%20CONTINUO%20MEDIANTE%20LA%20METODOLOG%C3%8DA%20KAIZEN,%20A%20LA%20ACTIVIDAD%20DE%20RECEPCI%C3%93N%20DE.pdf) [DE%20MEJORAMIENTO%20CONTINUO%20MEDIANTE%20LA%20MET](https://repository.ucatolica.edu.co/bitstream/10983/16062/1/PROPUESTA%20DE%20MEJORAMIENTO%20CONTINUO%20MEDIANTE%20LA%20METODOLOG%C3%8DA%20KAIZEN,%20A%20LA%20ACTIVIDAD%20DE%20RECEPCI%C3%93N%20DE.pdf) [ODOLOG%C3%8DA%20KAIZEN,%20A%20LA%20ACTIVIDAD%20DE%2](https://repository.ucatolica.edu.co/bitstream/10983/16062/1/PROPUESTA%20DE%20MEJORAMIENTO%20CONTINUO%20MEDIANTE%20LA%20METODOLOG%C3%8DA%20KAIZEN,%20A%20LA%20ACTIVIDAD%20DE%20RECEPCI%C3%93N%20DE.pdf) [0RECEPCI%C3%93N%20DE.pdf](https://repository.ucatolica.edu.co/bitstream/10983/16062/1/PROPUESTA%20DE%20MEJORAMIENTO%20CONTINUO%20MEDIANTE%20LA%20METODOLOG%C3%8DA%20KAIZEN,%20A%20LA%20ACTIVIDAD%20DE%20RECEPCI%C3%93N%20DE.pdf)

19. **MORONE, Guillermo.** Metodos y técnicas de investigación científica. [en línea]. Perú.Colegio Ebenezer, 2015 [fecha de consulta: 26 de Octubre del 2018]. Disponible en: [http://colegioebenezer.net/wpcontent/uploads/2015/04/metodologias\\_investigaci](http://colegioebenezer.net/wpcontent/uploads/2015/04/metodologias_investigacion.pdf) [on.pdf](http://colegioebenezer.net/wpcontent/uploads/2015/04/metodologias_investigacion.pdf)

- 20. **NOBLE**, Helen y Smith, Joanna. Etica [en línea], Irlandia: University Belfast 2015 [fecha de consulta: 10 de Octubre del 2018]. Disponible en: [https://ebn.bmj.com/content/ebnurs/18/2/34.full.pdf](https://www.google.com/url?q=https://ebn.bmj.com/content/ebnurs/18/2/34.full.pdf&sa=D&source=hangouts&ust=1563582539099000&usg=AFQjCNG1U0n5P0ZUzPVWaXYMX-0JhECWBw) **ISNN:** 1367-6539
- 21. OTZEN, Tamara, MANTEROLA, Carlos, .Tecnicas de muestreo sobre una población a estudio. [en línea].Chile.Universidad Autonoma de Chile.2017. [fecha de consulta: 28 de agosto del 2018]. Disponible en: [https://scielo.conicyt.cl/scielo.php?pid=S0717-](https://scielo.conicyt.cl/scielo.php?pid=S0717-95022017000100037&script=sci_arttext) [95022017000100037&script=sci\\_arttext](https://scielo.conicyt.cl/scielo.php?pid=S0717-95022017000100037&script=sci_arttext) **ISSN**: 0717-9502
- 22. **QUINTANILLA**, José y LOBATÓN, Mónica. Metodología de investigación. México: Secretaría de Educación Pública, 2016. 243pp. ISBN: 978-607-9463-13-7
- 23. **RAMOS,** Ena**.** Metodos y técnicas de investigación Colombia. [en línea].Perú Gestiopolis, 2016 [fecha de consulta: 03 de octubre del 2018]. Disponible en: [https://n9.cl/7fy](https://www.google.com/url?q=https://n9.cl/7fy&sa=D&source=hangouts&ust=1563071918426000&usg=AFQjCNGve78PGl9nDNXXGAPqutikoUqB4w) **ISSN**: 0717-9803
- 24. **ROJAS,** Ignacia. Elementos para el diseño de técnicas de investigación: una propuesta de definiciones y procedimientos de la investigación cientifica [en línea].Mexico Universidad Autónoma del estado de Mexico, 2011 [fecha de consulta: 14 de Octubre del 2018].

Disponible en:

<https://www.redalyc.org/pdf/311/31121089006.pdf> **ISSN**: 1665-0824

25. **SANZ, Edson**. Diagnóstico de la seguridad y salud en el trabajo de la Municipalidad Distrital de Uchumayo, Basado en la ley 29783 Arequipa 2016. Tesis para obtener el título de (ingeniero industrial) Arequipa-Perú, Universidad

tecnológica del Perú ,2016.204pp.

[http://repositorio.utp.edu.pe/bitstream/UTP/940/1/Edson%20Sanz\\_Tesis\\_Titulo](http://repositorio.utp.edu.pe/bitstream/UTP/940/1/Edson%20Sanz_Tesis_Titulo%20Profesional_2017.pdf) [%20Profesional\\_2017.pdf](http://repositorio.utp.edu.pe/bitstream/UTP/940/1/Edson%20Sanz_Tesis_Titulo%20Profesional_2017.pdf)

- 26. **SOKOVIC**, M., Pavletic, D. y Kern, K. Quality improvement methodologies PDCA cycle, Radar Matrix, Dmaic and Dfss[en línea], Estados Unidos:University of Plymouth,2014 [fecha de consulta: 28 de Agosto del 2018]. Disponibleen[:http://pdfs.semanticscholar.org/e348/8a24ab1197670544b4e08dc6](https://www.google.com/url?q=http://pdfs.semanticscholar.org/e348/8a24ab1197670544b4e08dc6173f396eada9.pdf&sa=D&source=hangouts&ust=1563582318649000&usg=AFQjCNFNI6ADkRvHK4peEGcrOdE40Ezr_g) [173f396eada9.pdf](https://www.google.com/url?q=http://pdfs.semanticscholar.org/e348/8a24ab1197670544b4e08dc6173f396eada9.pdf&sa=D&source=hangouts&ust=1563582318649000&usg=AFQjCNFNI6ADkRvHK4peEGcrOdE40Ezr_g) **ISNN**: 1063-8628
- 27. **WILDEMUTH**, . Application of Social Research Methods to Question in information and libraly Science 2nd Edition. Estados Unidos: ABC-CLIO, 2017. 448pp.

ISBN 978-1440839047

# **ANEXOS**

# **ANEXO N° 1:** Matriz de Consistencia

<span id="page-46-0"></span>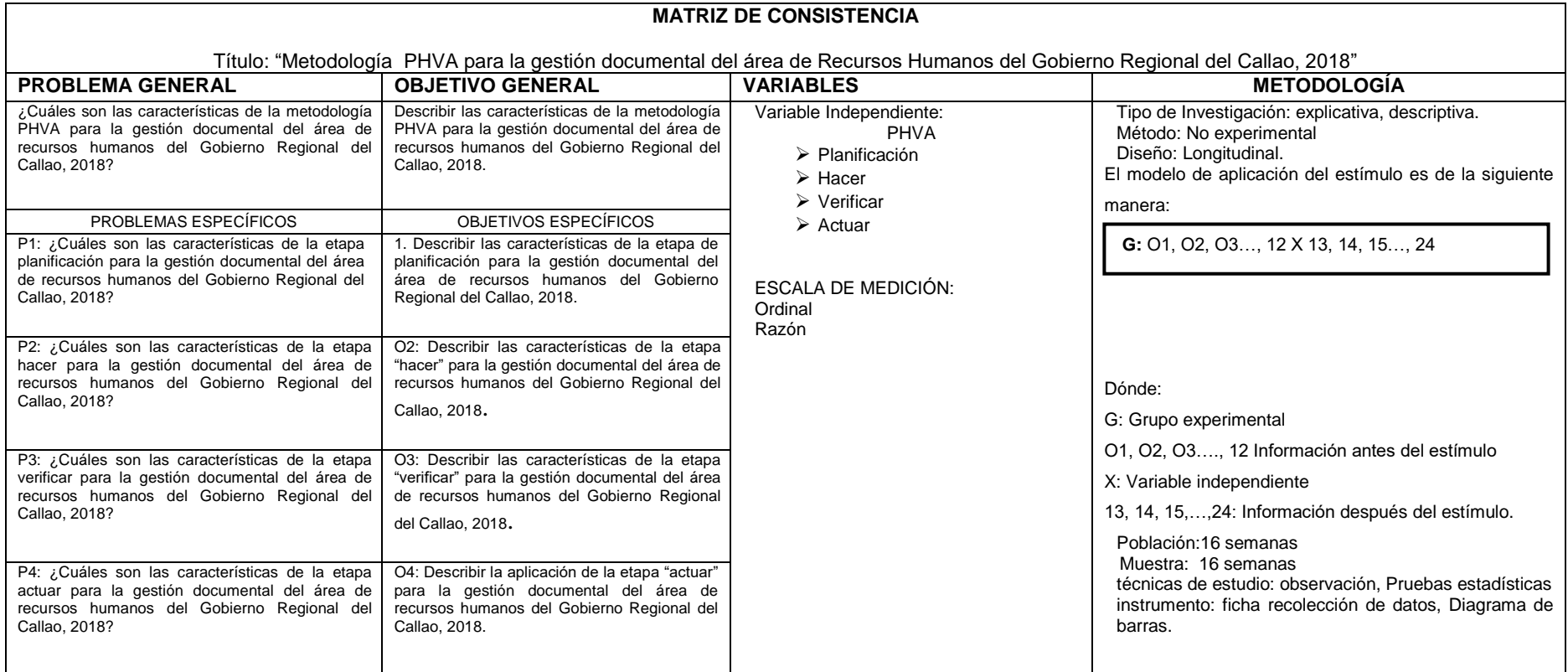

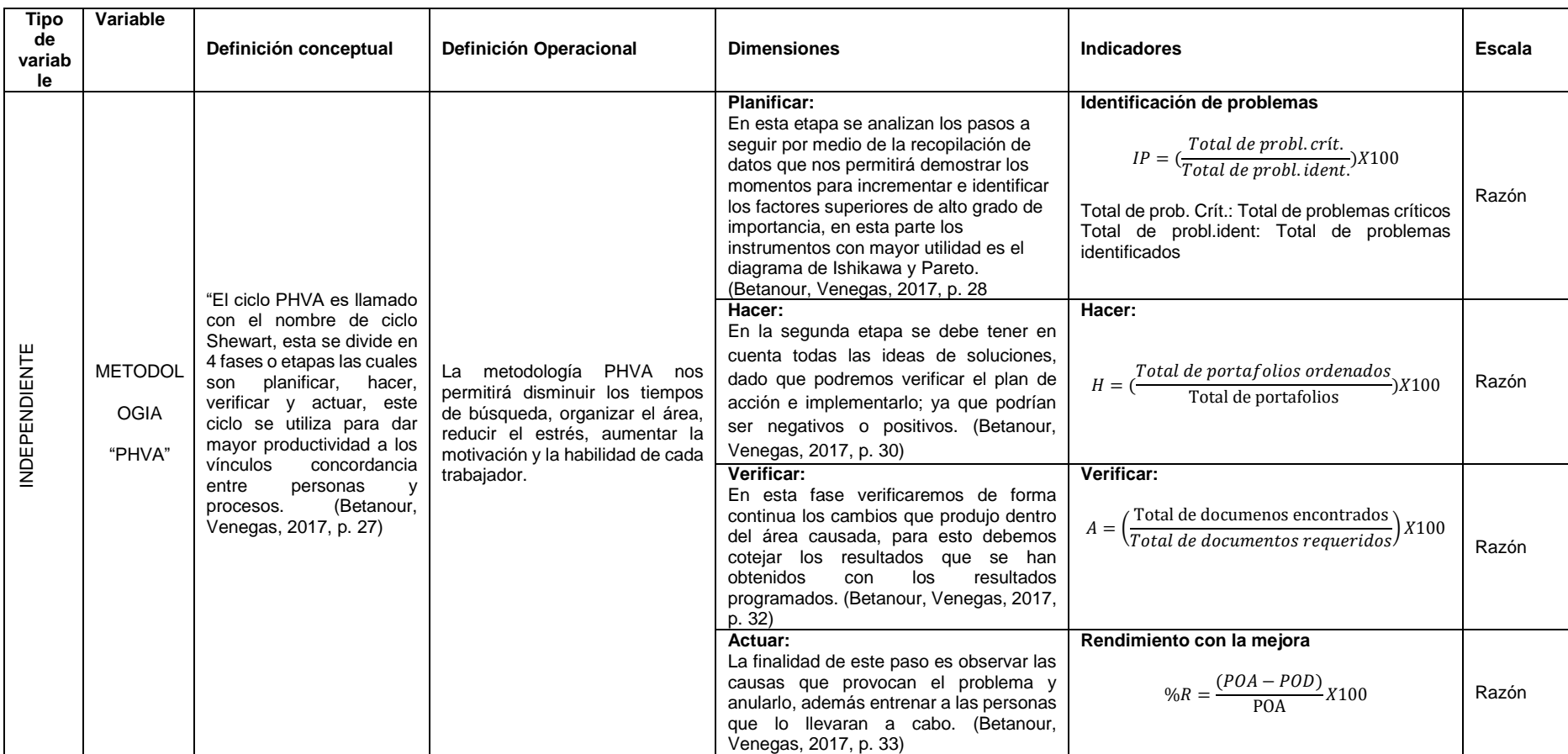

# **ANEXO N° 2:** Operacionalización de la variable

## **ANEXO N°** 3**:** Validación de Instrumentos

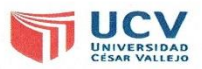

#### CERTIFICADO DE VALIDEZ DEL CONTENIDO DEL INSTRUMENTO QUE MIDE:

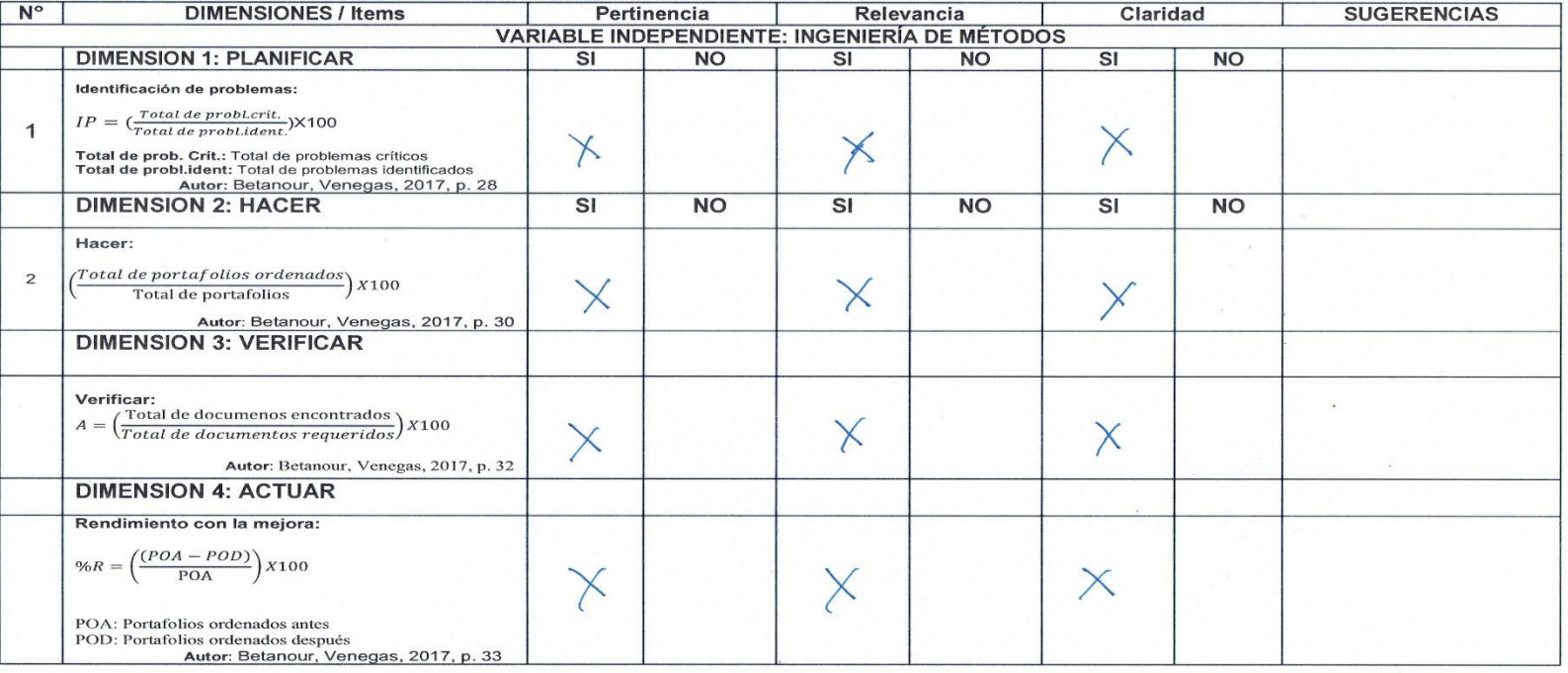

**SECOND** 

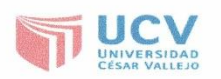

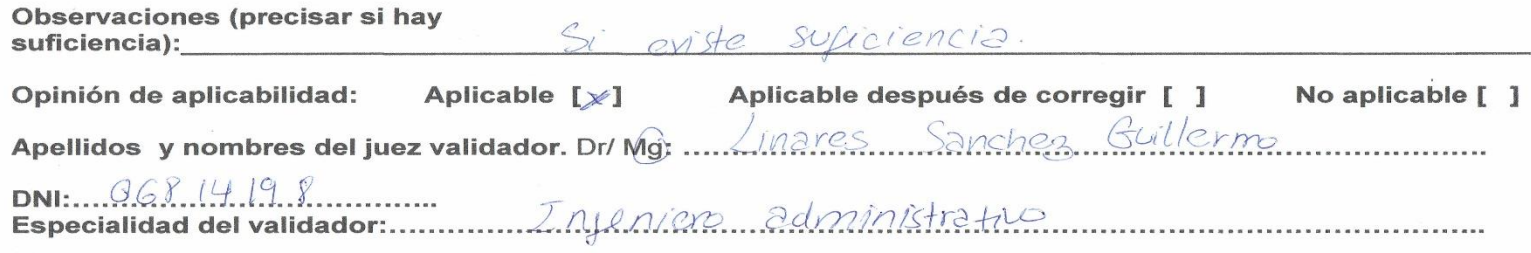

 $\langle \cdot | \Phi \rangle$ 

<sup>1</sup>Pertinencia: El ítem corresponde al concepto teórico formulado.

<sup>2</sup>Relevancia: El ítem es apropiado para representar al componente o dimensión específica del constructo<br>acomponente o dimensión específica del constructo<br>aClaridad: Se entiende sin dificultad alguna el enunciado del ítem, es conciso, exacto y directo

Nota: Suficiencia, se dice suficiencia cuando los ítems planteados son suficientes para medir la dimensión

Fecha: 17 Sephembre 2018

Firma del Experto Informante.

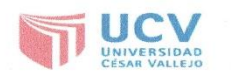

#### CERTIFICADO DE VALIDEZ DEL CONTENIDO DEL INSTRUMENTO QUE MIDE:

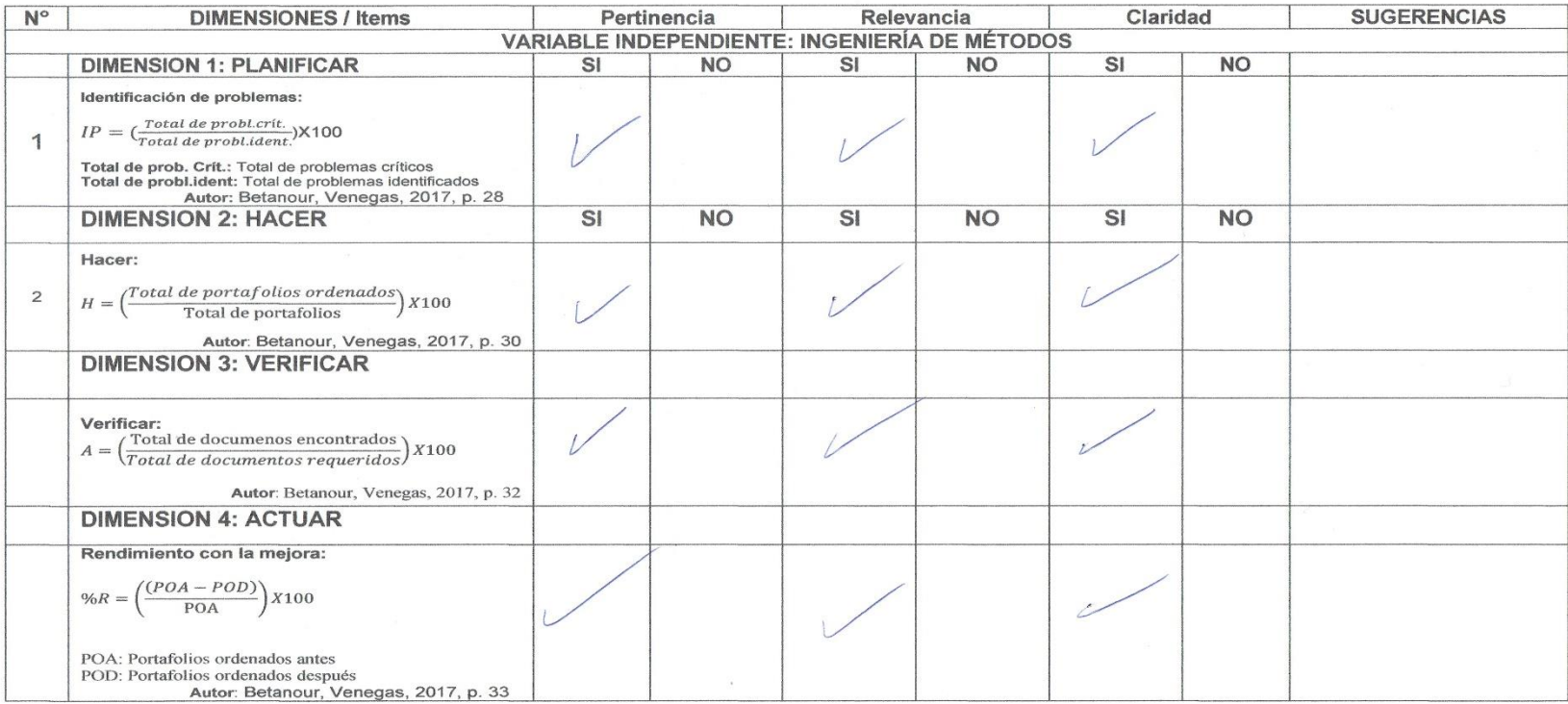

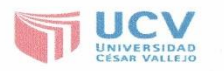

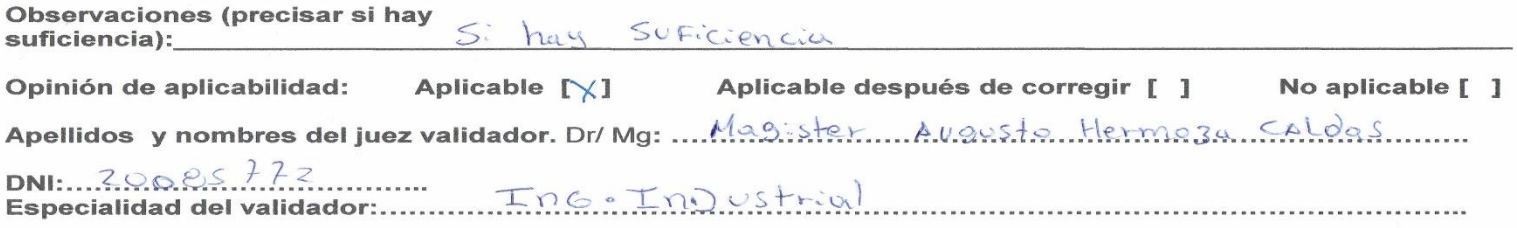

<sup>1</sup>Pertinencia: El ítem corresponde al concepto teórico formulado.

ionnacio.<br>2Relevancia: El ítem es apropiado para representar al<br>componente o dimensión específica del constructo<br><sup>3</sup>Claridad: Se entiende sin dificultad alguna el enunciado del ítem, es conciso, exacto y directo

Nota: Suficiencia, se dice suficiencia cuando los ítems planteados son suficientes para medir la dimensión

Fecha: 17 Setiembre 2018

TYMA  $\rightarrow$ 

Firma del Experto Informante.

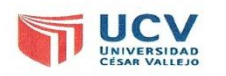

#### CERTIFICADO DE VALIDEZ DEL CONTENIDO DEL INSTRUMENTO QUE MIDE:

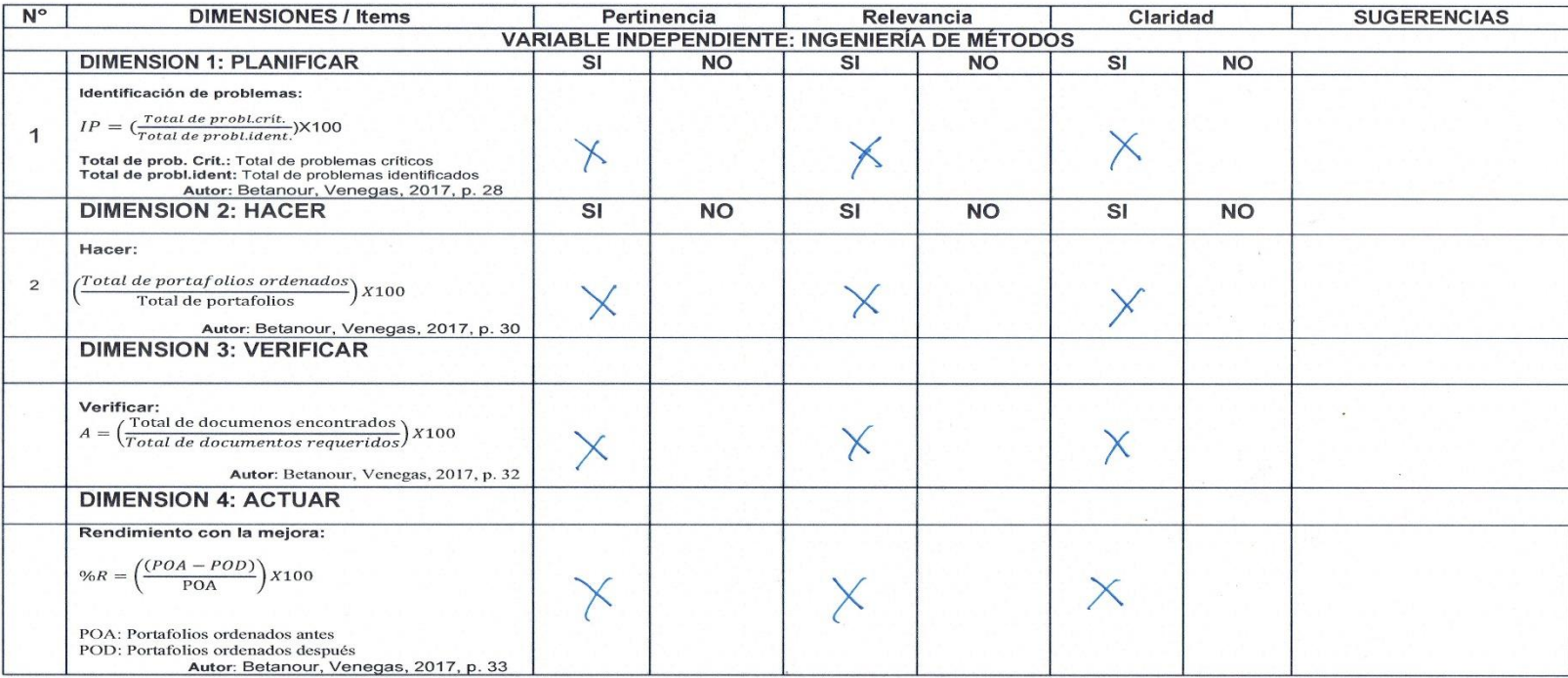

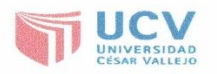

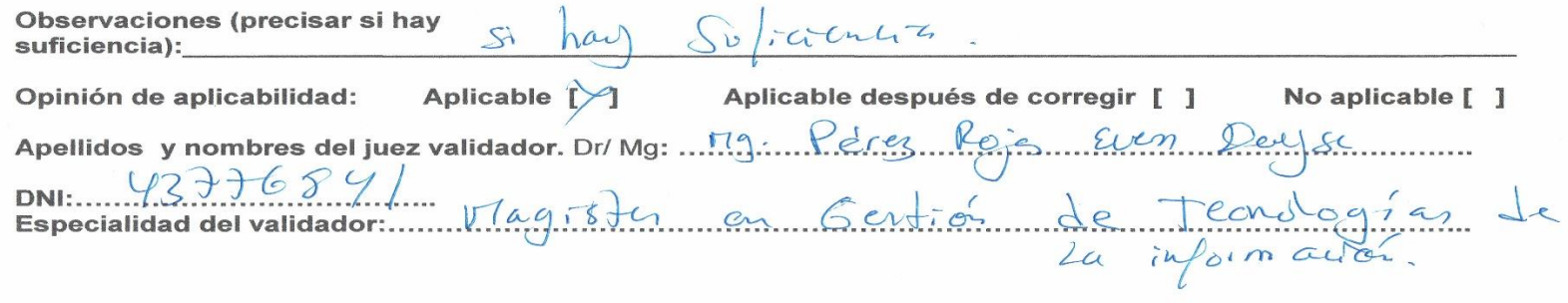

<sup>1</sup>Pertinencia: El ítem corresponde al concepto teórico formulado.

<sup>2</sup>Relevancia: El ítem es apropiado para representar al componente o dimensión específica del constructo 3Claridad: Se entiende sin dificultad alguna el enunciado del ítem, es conciso, exacto y directo

Nota: Suficiencia, se dice suficiencia cuando los ítems planteados son suficientes para medir la dimensión

Fecha: 17 de Septiembre 2012

Firma del Experto Informante.

 $271.155873$ 

#### Anexo 4 : Autorización de la institución

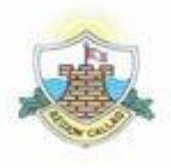

GOBIERNO REGIONAL DEL CALLAO

Callao, 11 de Julio del 2019

Señores.-Universidad Cesar Vallejo -- Filial Callao

Tengo el agrado de dirigirme a Ustedes con la finalidad de hacer de su conocimiento que los alumnos Jean Pierr Franco Beteta Morales y Karina Steffany Guillén Martínez, alumnos de la Escuela de Ingeniería Industrial de la Universidad Cesar Vallejo, se le otorga el derecho de utilizar el área de recursos humanos del Gobierno Regional del Callao para realizar su trabajo de Investigación que se solicita como requisito para obtener el Grado de Bachiller.

Expresando mis consideraciones.

Atentamente.

GOBIERNO REGIONAL

ERWIN ÁLVAREZ RÍOS

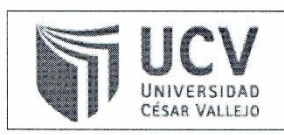

ACTA DE APROBACIÓN DE ORIGINALIDAD DEL PROYECTO DE **INVESTIGACIÓN** 

Código: f06-pp-pr-02.02 Versión: 09 Fecha: 23.03.2018 Página: 1 de 1

Yo, MG. MORALES CHALCO, OSMART RAUL, docente de la Facultad INGENIERÍA de y Escuela Profesional de INGENIERÍA INDUSTRIAL, revisor del TRABAJO DE INVESTIGACIÓN titulado "METODOLOGÍA PHVA PARA LA GESTIÓN DOCUMENTAL DEL ÁREA DE RECURSOS HUMANOS DEL GOBIERNO REGIONAL DEL CALLAO, 2018" presentado por los estudiantes BETETA MORALES JEAN PIERR FRANCO y GUILLEN MARTINEZ KARINA STEFFANY, constato que la investigación tiene un índice de similitud de 22.0% verificable en el reporte de originalidad del programa Turnitin.

El suscrito analizó dicho reporte y concluyó que cada uno de las coincidencias detectadas no constituyen plagio. A mi leal saber y entender la tesis cumple con todas las normas para el uso de las citas y referencias bibliográficas establecidas por la Universidad César Vallejo

Callao, 24 de junio del 2019

MG. MORALES CHALCO, OSMART RAUL DNI 09900421

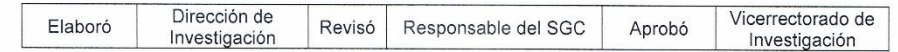

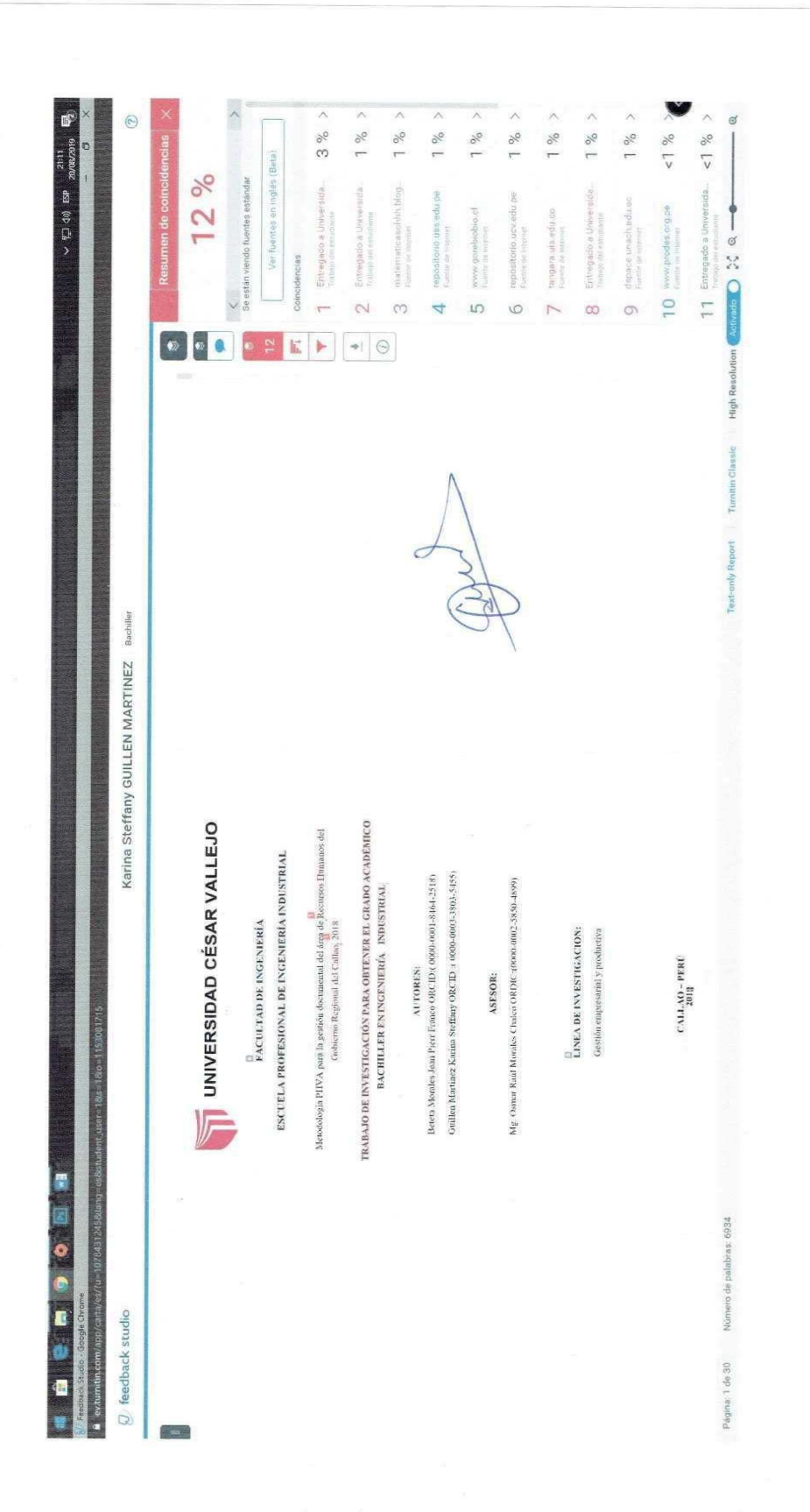

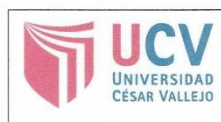

**AUTORIZACIÓN DE PUBLICACIÓN DE TRABAJO DE INVESTIGACIÓN EN REPOSITORIO INSTITUCIONAL UCV** 

Código : F08-PP-PR-02.02 Versión: 09 Fecha : 23-03-2018 Página : 1 de 1

Yo Beteta Morales Jean Pierr Franco identificado con DNI Nº 74737289, Guillén Martínez Karina Steffany identificada con DNI Nº 70939159, egresados de la Escuela Profesional de Ingeniería Industrial de la Universidad César Vallejo - Filial Callao, autorizo (X) , No autorizo () la divulgación y comunicación pública de mi trabajo de investigación titulado "Metodología PHVA para la gestión documental del área de Recursos Humanos del Gobierno Regional del Callao, 2018"; en el Repositorio Institucional de la UCV (http://repositorio.ucv.edu.pe/), según lo estipulado en el Decreto Legislativo 822, Ley sobre Derecho de Autor, Art. 23 y Art. 33

 $R_{\rm min}$ Beteta Morales Jean Pierr Franco

DNI: 74737289 FECHA: 25/07/2019

Guillén Martínez Karina Steffany DNI: 70939159 FECHA: 25/07/2019

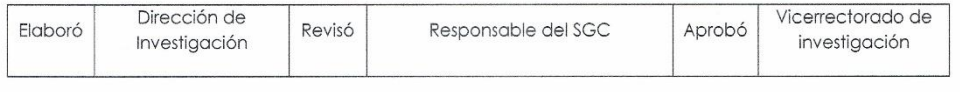

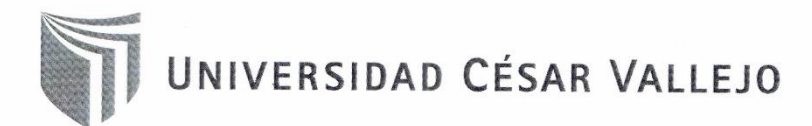

#### AUTORIZACIÓN DE LA VERSIÓN FINAL DEL TRABAJO DE INVESTIGACIÓN

CONSTE POR EL PRESENTE EL VISTO BUENO QUE OTORGA EL COORDINADOR DE INVESTIGACIÓN DE

FACULTAD DE INGENIERIA

A LA VERSIÓN FINAL DEL TRABAJO DE INVESTIGACIÓN QUE PRESENTAN:

JEAN PIERR FRANCO BETETA MORALES

KARINA STEFFANY GUILLÉN MARTÍNEZ

**INFORME TÍTULADO:** 

METODOLOGÍA PHVA PARA LA GESTIÓN DOCUMENTAL DEL ÁREA DE RECURSOS HUMANOS DEL GOBIERNO REGIONAL DEL CALLAO, 2018

PARA OBTENER EL GRADO TÍTULO O GRADO DE:

BACHILLER EN INGENIERIA INDUSTRIAL

SUSTENTADO EN FECHA: 24 / 06 / 2019

NOTA O MENCIÓN: 15- Quince

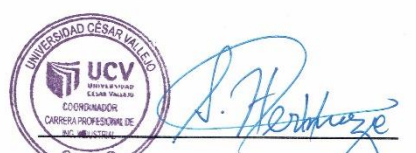

Mg. ALIGUSTO FERNANDO HERMOZA CALDAS COORDINADOR DE LA FACULTAD DE INGENIERIA